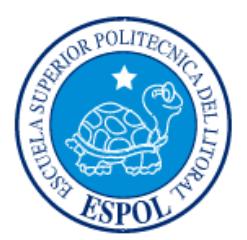

# **ESCUELA SUPERIOR POLITÉCNICA DEL LITORAL**

**Facultad de Ingeniería en Electricidad y Computación**

"SISTEMA DE GESTIÓN ACADÉMICO"

# **INFORME DE PROYECTO INTEGRADOR**

Previa a la obtención del Título de:

# **LICENCIATURA EN SISTEMAS DE INFORMACIÓN**

**AUTOR:**

# **LUIS FERNANDO PARRALES SILVA**

GUAYAQUIL – ECUADOR

AÑO: 2015

# <span id="page-1-0"></span>**AGRADECIMIENTOS**

A mi esposa e hijos por su apoyo, a mi director de tesis el Ing. Ronald Barriga, a las personas que colaboraron de una u otra forma para la realización de este trabajo, y especialmente a mi Alma Mater….

# <span id="page-2-0"></span>**DEDICATORIA**

Este trabajo, llevado a cabo con mucho esfuerzo por varios meses, está dedicado a mis tres hijos, Luis, Fernando y mi pequeño aún en camino…A mi familia en general…Y de manera muy especial, a la memoria de mis abuelas…. Germania Y Norma.

<span id="page-3-0"></span>**TRIBUNAL DE EVALUACIÓN**

PROFESOR EVALUADOR PROFESOR EVALUADOR

**Ing. Ronny Santana Ing. Ronald Barriga**

........

# **DECLARACIÓN EXPRESA**

<span id="page-4-0"></span>"La responsabilidad y la autoría del contenido de este Trabajo de Titulación, me corresponde exclusivamente; y doy mi consentimiento para que la ESPOL realice la comunicación pública de la obra por cualquier medio con el fin de promover la consulta, difusión y uso público de la producción intelectual"

Luis Fernando Parrales Silva

### **RESUMEN**

<span id="page-5-0"></span>El presente trabajo tuvo como fin potenciar y mejorar la calidad y eficacia del proceso de gestión académica dentro del sistema escolar estatal, logrando un primer paso de avance en el desarrollo e inserción de las tecnologías informáticas en la institución educativas de educación básica.

La propuesta consistió en un primer momento en identificar las irregularidades en el proceso de gestión académica que se llevaba a cabo en un colegio de la localidad y luego en diseñar y desarrollar una aplicación web que permita potenciar la gestión académica en todas sus fases.

Posteriormente se hizo un análisis estadístico en base a encuestas para obtener un criterio claro sobre las necesidades y falencias que poseen los procesos que actualmente se llevan como parte del procedimiento de gestión, desde el punto de vista de los docentes en si; finalmente los resultados obtenidos fueron contrastados con los criterios de las personas involucradas en la creación del sitio web, tratando de cubrir los puntos de gestión más importantes.

# ÍNDICE GENERAL

<span id="page-6-0"></span>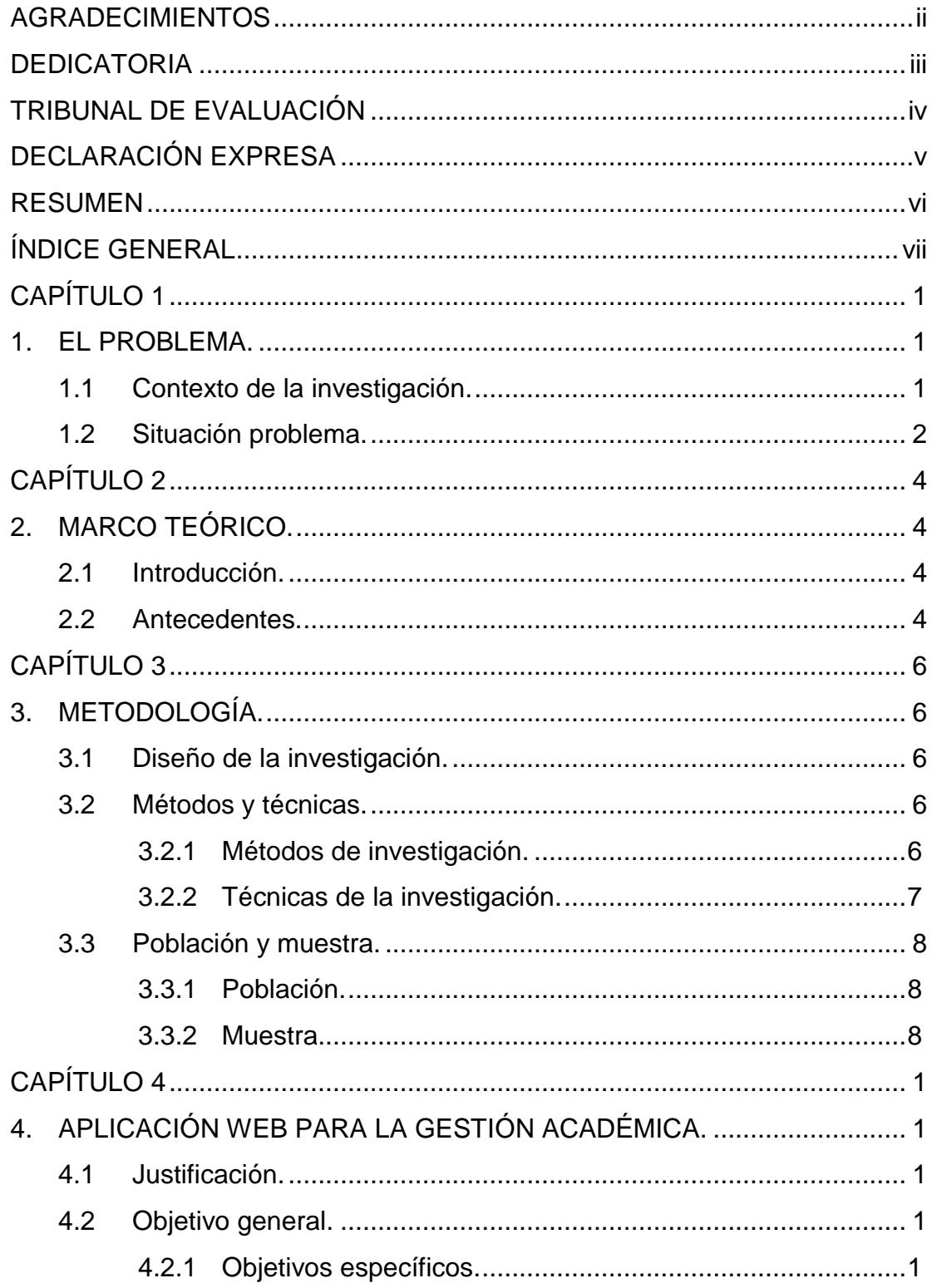

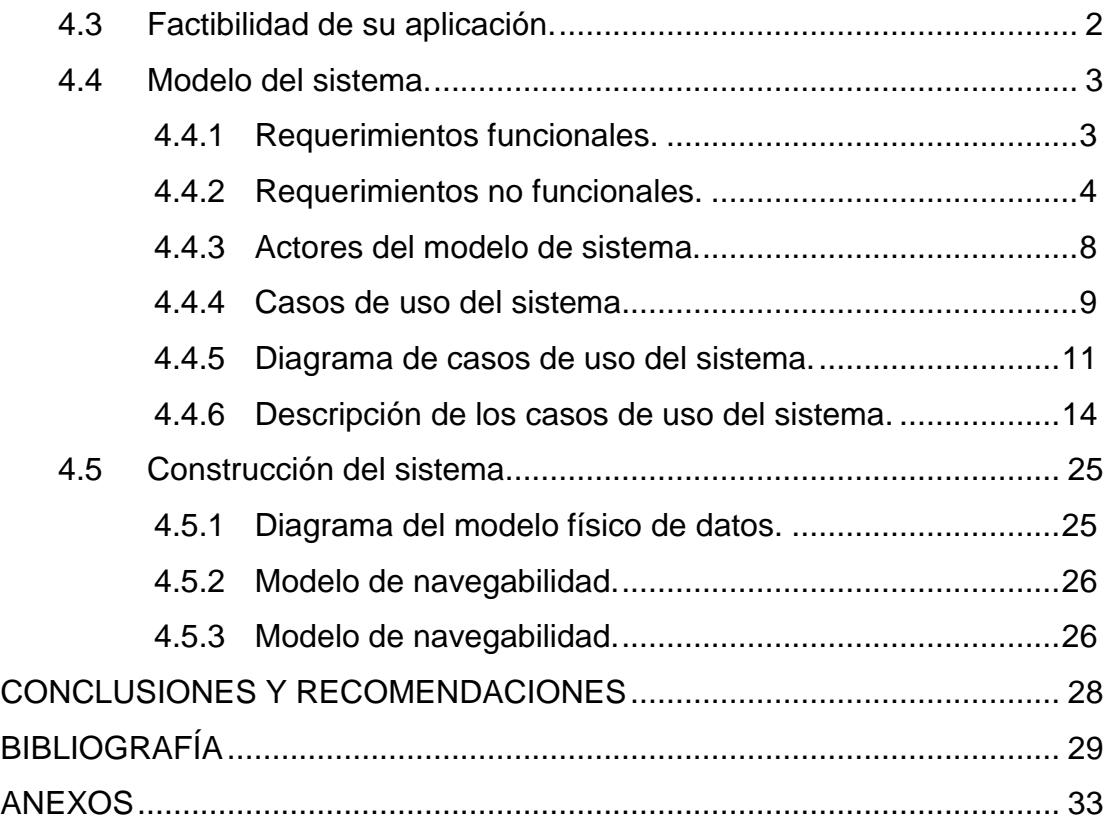

## **CAPÍTULO 1**

### <span id="page-8-1"></span><span id="page-8-0"></span>**1. EL PROBLEMA.**

#### <span id="page-8-2"></span>**1.1 Contexto de la investigación.**

La investigación se desarrolla en un Colegio Fiscal de la ciudad de Guayaquil.

Para realizar una buena Gestión Académica, las Instituciones Educativas deben apoyarse en un Sistema de Información eficiente y eficaz, ya que de éste dependerá una buena toma de decisiones para la aplicación correcta de medidas y actividades pedagógicas destinadas al mejoramiento del comportamiento y conductas de los estudiantes, de acuerdo a lo que establece la LOEI, evitando las malas prácticas disciplinarias.

Luego de haber observado el Sistema Informático de Dicho establecimiento educativo, se puede evidenciar que con respecto a la Gestión Académica, éste Sistema Informático no se encuentra debidamente interrelacionado con las diferente áreas académicas, el sistema es de acceso sólo para el personal de secretaría y no cuenta con opciones para que las autoridades y docentes agiliten los procesos de la gestión académica, respecto del rendimiento del aprendizaje, comportamiento Estudiantil, sus conductas y aspectos individuales; en la actualidad éstos procesos no se encuentran automatizados, lo que conlleva a retrasos en el manejo de la información para una coordinación adecuada entre las áreas involucradas (Autoridades, Inspección general, docentes, tutores, y departamento de consejería estudiantil), que les admita aplicar los correctivos, medidas pedagógicas y disciplinarias en un tiempo adecuado, que conlleven a cambios favorables de conductas y éstos a su vez propicien un ambiente favorable para el aprendizaje.

Este trabajo propone desarrollarse bajo procedimientos adecuados, que brindarán agilidad en la gestión académica y auxiliará la gestión de Autoridades, Inspectores, docentes, tutores de curso y consejería estudiantil quienes podrán coordinar las actividades pedagógicas entre las diferentes áreas, disciplinarias y tomar los correctivos necesarios apoyándose en información automatizada obtenida en tiempo real y actuar de manera inmediata frente a las diferentes situaciones del quehacer educativo estudiantil, de acuerdo a lo dispuesto en la LOEI; todo este cambio hará posible fortalecer el acercamiento y coordinación de estas actividades con los representantes legales y padres de familia de los estudiantes.

### <span id="page-9-0"></span>**1.2 Situación problema.**

A través del proceso de observación se detectó que el sistema Informático de la Institución no se encuentra integrado, sólo cuenta un módulo de acceso a secretaría y es muy limitado, sólo se pueden realizar actividades de matriculación e ingreso de calificaciones, el proceso lo realiza el personal de secretaría y no hay posibilidades de acceso a las autoridades y docentes para la gestión académica de los estudiantes.

Durante la observación del problema he evidenciado que la gestión académica, en cuanto al registro de calificaciones por parciales y de quimestre se lo realiza manualmente en formatos diseñados por los docentes, el registro de asistencia de los estudiantes y control del comportamiento se realiza de forma similar de forma independiente y manual, no se consolida la información entre los docentes, inspectores, orientadores y tutores hasta las juntas de curso. Sólo en casos especiales y específicos, se procede a verificar los datos entre la áreas involucradas; es notable que este proceso no está acorde al desarrollo de la tecnología informática, por lo que las áreas involucradas de ésta gestión como son: Inspección, Consejería Estudiantil, Tutores y Docentes, necesitan apoyarse en un sistema de información automatizado y ágil para realizar los informes, recomendaciones pedagógicas y reportes de los estudiantes de forma individual y global en tiempo real.

Es evidente que la institución debe mejorar la forma tradicional (ver implicaciones en Tabla 1) que se han venido llevando estos procesos de la información, puesto que demandan una mayor cantidad de tiempo y esfuerzo por parte del personal docente y autoridades.

En la actualidad hay en la institución un gran número de estudiantes que llegan a los 2.306 y un porcentaje de estudiantes registran inasistencia a clases de manera concurrente, otros que abandona las aulas durante las clases, así también aquellos que reflejan conductas y comportamientos no acorde para el buen desarrollo y ambiente adecuado para el aprendizaje, es difícil realizar un control ágil y eficiente cuando se presentan estos casos. Los docentes o tutores de curso registran las situaciones dadas en hojas de forma manual, pero no cuentan con un sistema informático automatizado que les permita ingresar toda ésta información y verificar en tiempo real la incidencia de determinados estudiantes, que les ayude dentro de un lapso de tiempo adecuado realizar la aplicación de metodologías pedagógicas, que motiven y generen un cambio para el buen desempeño y ambiente propicio para el aprendizaje.

Por tal motivo es que se hace necesario contar con un software académico que éste integrado con todas las áreas para optimizar la gestión académica del aprendizaje, disciplinaria y de comportamiento de los estudiantes en el Dicho establecimiento educativo.

# **CAPÍTULO 2**

## <span id="page-11-1"></span><span id="page-11-0"></span>**2. MARCO TEÓRICO.**

#### <span id="page-11-2"></span>**2.1 Introducción.**

Durante este trabajo se determinará la importancia de la tecnología que tiene para la educación en cuanto a la sistematización de la información del Colegio que es objeto de nuestro estudio, donde se viabilizará en forma eficaz y eficiente los datos de la Gestión administrativa. Esta visualización académica donde también se encontrará un repositorio con las tutorías individuales (información de clases para descargar), evaluación del comportamiento, datos de tutores como han sido asignados con su carga horaria correspondiente. En este sistema informático donde los estudiantes tendrán acceso a notas, asistencias, tareas de refuerzo por tutores y asignaturas.

Por tanto permitirá un control más oportuno optimizando los recursos y se contará con docentes capacitados, proporcionando en forma eficiente datos de los estudiantes a sus representantes legales y/o padres de familia.

Las Autoridades y docente tendrán acceso a resultados la toma de decisiones en cuanto a lo académico se refiere.

### <span id="page-11-3"></span>**2.2 Antecedentes.**

La gestión y planificación de procesos académicos, y la automatización de procesos educacionales y de capacitación se ha tornado en una tarea de primer orden para Universidades y Centros Educativos en General, como de Educación Básica y Bachilleratos. Varias son las investigaciones y propuestas realizadas para abordar esta tarea. Algunas de las cuales son discutidas a continuación.

Uno de los primeros estudios en sistemas de información fue realizado por Ghia y Moyón (2006) en el 2006, específicamente en una institución educativa, con la ayuda de actores reales, para establecer los requerimientos del sistema en forma objetiva y acorde a la realidad nacional, mediante una evaluación determinaron necesario el desarrollo de un producto de software capaz de

automatizar el registro y administración de la información de un centro educativo fiscal de nivel primario, de aula regular.

Sin embargo, a pesar de las utilidades de todas estas propuestas desarrolladas, ninguna se ajusta completamente a la problemática presentada. Por tales razones y tratando de crear un ambiente integrado se decidió implementar una aplicación más general que abarcase diferentes vertientes dentro de la gestión académica.

# **CAPÍTULO 3**

### <span id="page-13-1"></span><span id="page-13-0"></span>**3. METODOLOGÍA.**

#### <span id="page-13-2"></span>**3.1 Diseño de la investigación.**

El trabajo de investigación se desarrollará de acuerdo con las características y objetivos descritos en el estudio, así mismo y está enmarcado como proyecto factible.

Se considera los Recursos Informáticos como herramienta tecnológica, en la Gestión Académica de los estudiantes del Dicho establecimiento educativo de la ciudad de Guayaquil. Diseño e implementación de un software para la automatización en la Gestión Académica.

Para lo cual se realizó una investigación preliminar en el Colegio Que fue objeto de nuestro estudio, ubicado en el sector norte de la ciudad de Guayaquil.

La investigación preliminar que se llevó a cabo fue de observación y descriptiva, lo que permite concluir que es un Proyecto factible y se apoyará con la investigación de campo.

### <span id="page-13-3"></span>**3.2 Métodos y técnicas.**

En el desarrollo de esta investigación se utilizaron los siguientes métodos y técnicas.

#### <span id="page-13-4"></span>**3.2.1 Métodos de investigación.**

**Análisis y síntesis:** se utilizó para lograr una mejor comprensión de la realidad actual del proceso de gestión académica que se viene dando en el Dicho establecimiento educativo, identificando y descubriendo realmente cuál era el problema en la base, y poder entonces tomar decisiones acertadas para darle solución a tal problemática.

**Método Lógico Inductivo:** el autor siguiendo las etapas básicas de este método científico se pudo observar y registrar todos los hechos y realidades vinculadas con la gestión académica, llegando al análisis y clasificación de estos para llegar a conclusiones generales.

**Método Hipotético-Deductivo:** siguiendo este método el investigador a partir de la observación de cómo se lleva a cabo la gestión académica, formuló el problema en cuestión, que le permitió plantear la hipótesis central de la investigación, y llegar a deducciones de consecuencias a partir de dicha hipótesis.

### <span id="page-14-0"></span>**3.2.2 Técnicas de la investigación.**

La técnica es indispensable en el proceso de la investigación científica, ya que integra la estructura por medio de la cual se organiza la investigación.

La técnica pretende los siguientes objetivos.

- Ordenar las etapas de la investigación.
- Aportar instrumentos para manejar la información.
- Llevar un control de los datos.
- Orientar la obtención de conocimientos.

### **Encuestas**

Esta técnica se la realizó con el fin de obtener datos tanto de los docentes como de los estudiantes que están inmersos en el proceso de gestión académica del colegio. Las respuestas obtenidas resultan de vital interés para el investigador al permitir llegar a conocer el estado actual de este proceso y cómo ha de influir la propuesta de software académico.

### **Observación**

Para el desarrollo de este proyecto educativo se eligen técnicas de observación directa e indirecta. La observación es un elemento fundamental en todo proceso investigativo, en que se apoya el investigador para obtener mayor número de datos. Gran parte del conjunto de conocimientos que constituye la ciencia, se ha logrado mediante la observación.

### **Recolección de información**

Para la recolección de la información se realizaron encuestas, observaciones y entrevistas informales al personal implicado con la gestión académica del colegio. Un reporte general y otros documentos del colegio, dígase registros, actas y demás, también fueron considerados para elaborar la propuesta y lograr los objetivos que se plantearon en esta investigación.

#### <span id="page-15-0"></span>**3.3 Población y muestra.**

#### <span id="page-15-1"></span>**3.3.1 Población.**

La población es un conjunto de sujetos o individuos o participantes con determinadas características, de la cual se obtiene la muestra en un estudio del cual se desea resultados estadísticos.

En nuestro caso la población está conformada por: directivos, docentes, estudiantes, personal administrativo de la Facultad de Filosofía, Letras y Ciencias de la Educación.

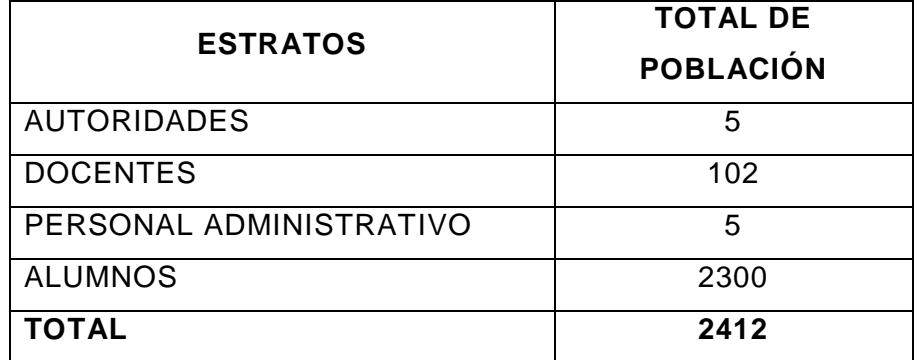

Fuente: Resultado de la investigación de campo

Elaborado por: Parrales Silva Luis Fernando

#### **Tabla 1: Informe de la población considerada**

#### <span id="page-15-2"></span>**3.3.2 Muestra.**

Es un subconjunto representativo de la población en la que se aplicará las herramientas de la investigación. Su fórmula es:

$$
n = \frac{N}{E^2(N-1) + 1}
$$
 (3.1)

$$
n = \frac{2.412}{0.05^{2}(2.412 - 1) + 1} = 330
$$
\n(3.2)

Se utilizará un muestreo probabilístico ya que todos los sujetos tienen iguales posibilidades de formar parte de la muestra.

Se realizará una selección aleatoria estratificada no probabilística ya que la muestra se subdivide en directivos, profesores y alumnos.

$$
Autoridaes = \frac{330}{2.412} \times 5 = 2.2 \approx 2
$$

*Docentes* = 
$$
\frac{330}{2.412} \times 102 = 2.2 \approx
$$

Alumnos = 
$$
\frac{330}{2412} \times 2300 =
$$
 \_\_\_\_\_\_  $\approx$  \_\_\_\_\_\_

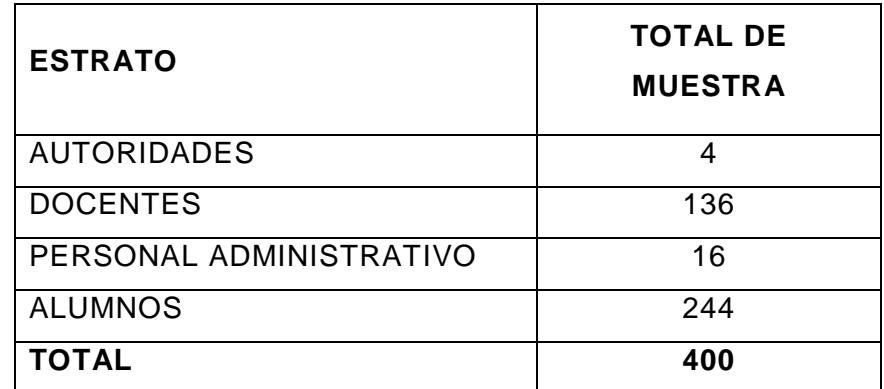

Fuente: Resultado de la investigación de campo

Elaborado por: Parrales Silva Luis Fernando

### **Tabla 2: Informe de la muestra seleccionada**

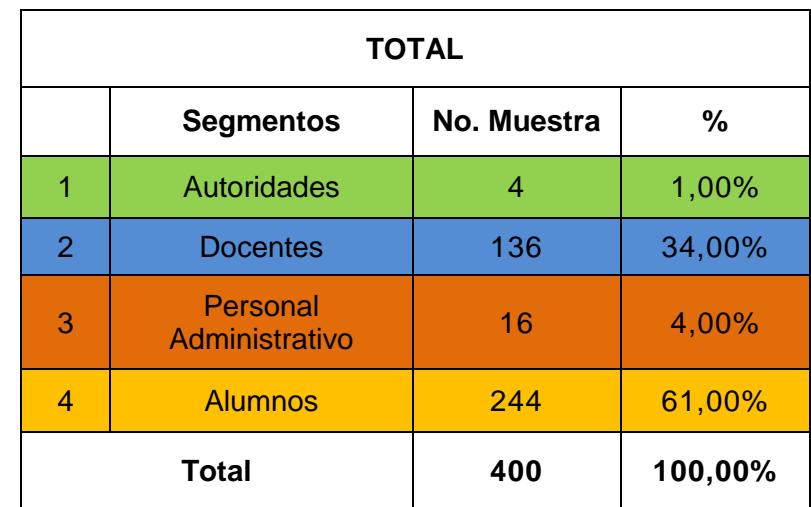

Elaborado por: Parrales Silva Luis Fernando

## **Tabla 3: Tabulación de Muestra - Porcentaje**

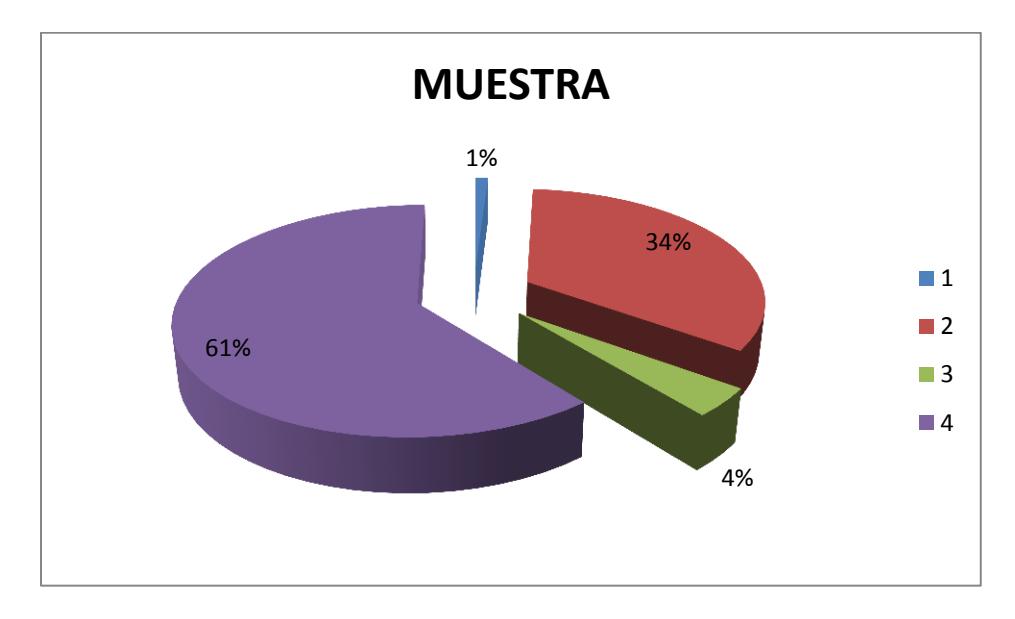

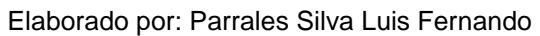

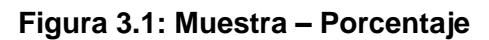

# **CAPÍTULO 4**

## <span id="page-18-1"></span><span id="page-18-0"></span>**4. APLICACIÓN WEB PARA LA GESTIÓN ACADÉMICA.**

### <span id="page-18-2"></span>**4.1 Justificación.**

En la actualidad, las aplicaciones Web constituyen una de las extensiones de los Sistemas Web más utilizadas en la red de redes. Estas aplicaciones le permiten a los usuarios ejecutar lógica de negocio a través de un Navegador (Browser), o lo que es lo mismo, modificar el estado del negocio.

Las Aplicaciones Web utilizan las tecnologías existentes para generar contenidos dinámicos y permitir a los usuarios del sistema modificar la lógica del negocio en el servidor. Tales requerimientos le convierten en herramientas vitales para la gestión, las cuales alcanzan cada día un lugar clave dentro de las Instituciones Educacionales en el mundo y en el Ecuador.

La propuesta de Aplicación Web que se describe en esta memoria documental se ha elaborado con el fin de gestionar toda la información académica, considerando los ámbitos curriculares y extracurriculares, que se dan lugar en el Dicho establecimiento educativo, lo cual se verificó en la investigación de campo realizada en este proyecto.

El proyecto se desarrollará con el tema "Diseño de una Aplicación Web para potenciar la gestión académica", el cual es propuesto con la finalidad de llevar a cabo una mejor planificación, organización y control de los procesos curriculares que involucran a estudiantes y docentes. Todo lo cual redundará en beneficios tangibles e intangibles para el colegio y, en su extensión, para el área de la educación en general.

#### <span id="page-18-3"></span>**4.2 Objetivo general.**

Desarrollar una aplicación Web que permita, de manera eficaz y eficiente, gestionar la información académica en el Dicho establecimiento educativo.

### <span id="page-18-4"></span>**4.2.1 Objetivos específicos.**

1. Potenciar mejoras en el proceso de planificación, organización y control de la información académica.

- 2. Definir roles y niveles de usuarios que manipulen y ejecuten procesos académicos claves de una manera sencilla y efectiva.
- 3. Incorporar diversas funcionalidades que agiliten la gestión en las diferentes áreas académicas, permitiendo que sean eficaces.
- 4. Garantizar la seguridad e integridad de los datos almacenados en la aplicación Web.
- 5. Generar reportes que permitan el análisis y el control de la información para una mejor toma de decisiones.

#### <span id="page-19-0"></span>**4.3 Factibilidad de su aplicación.**

La investigación de campo que se realizó en el Dicho establecimiento educativo permitió determinar las irregularidades en el proceso de gestión académica y los problemas e incumplimientos que se presentan dado el sistema de gestión actual. En este proceso se aplicaron encuestas a docentes y estudiantes, y se realizaron encuentros dirigidos con autoridades y administrativos en general.

Finalmente se pudo evidenciar que el sistema informático actual no contempla aquellas funcionalidades necesarias para que las autoridades y docentes puedan desarrollar los diferentes procesos que cubren la gestión académica en dicha institución. Tal situación conlleva a retrasos en el manejo de la información, lo cual atenta contra una adecuada coordinación entre las áreas involucradas (Autoridades, Inspección general, docentes, tutores, y departamento de consejería estudiantil), que les admita aplicar los correctivos, medidas pedagógicas y disciplinarias en un tiempo adecuado, que conlleven a cambios favorables de conductas y éstos a su vez propicien un ambiente favorable para el aprendizaje.

Por tanto, se considera una necesidad emergente diseñar e implementar una aplicación informática que garantice una optimización de todos estos procesos, reduciendo tiempo, mejorando la calidad de la gestión académica y por ende de los procesos educativos en general.

La aplicación web de gestión académica permitirá los siguientes beneficios:

Acceso completo a toda la información académica de los estudiantes.

- Control de las asignaturas que imparte cada docente y sus implicaciones según el curso, paralelo y especialización.
- Planificación y control de las actividades académicas a desarrollar por todos los docentes (catedráticos).
- Control y evaluación por parte de la comisión académica sobre el cumplimiento y el desarrollo de los procesos académicos.
- Generación de reportes oportunos para la toma de decisiones.

### <span id="page-20-0"></span>**4.4 Modelo del sistema.**

### <span id="page-20-1"></span>**4.4.1 Requerimientos funcionales.**

Los requerimientos funcionales son declaraciones de los servicios o funciones que proveerá el sistema, de la manera en que éste reaccionará a entradas particulares. Estos dependen del tipo de software y del sistema que se desarrolle y de los posibles usuarios del software. Los requerimientos funcionales del sistema describen con detalle la función de éste, sus entradas y salidas, excepciones demás.

En algunos casos, los requerimientos funcionales de los sistemas también declaran explícitamente lo que el sistema no debe hacer.

### **Listado de los requerimientos funcionales del sistema:**

- 1. Iniciar sesión.
- 2. Cambiar clave o contraseña.
- 3. Consultar perfil personal.
- 4. Consultar asignaturas.
- 5. Estado actual de un estudiante.
- 6. Visualizar Carga horaria.
- 7. Reporte de Notas por Asignatura.
- 8. Listado de estudiantes según comportamiento.
- 9. Listado de estudiantes según asistencia.
- 10. Listado de estudiantes aprobados 1er Parcial.
- 11. Listado de estudiantes aprobados 2do Parcial.
- 12. Listado de estudiantes aprobados 3er Parcial.
- 13. Listado de estudiantes aprobados Examen Quimestral.
- 14. Listado de estudiantes reprobados 1er Parcial.
- 15. Listado de estudiantes reprobados 2do Parcial.
- 16. Listado de estudiantes reprobados 3er Parcial.
- 17. Listado de estudiantes reprobados Examen Quimestral.
- 18. Insertar asignaturas.
- 19. Modificar asignaturas.
- 20. Eliminar asignaturas.
- 21. Insertar docentes.
- 22. Modificar docentes.
- 23. Eliminar docentes.
- 24. Insertar estudiantes.
- 25. Modificar estudiantes.
- 26. Eliminar estudiantes.
- 27. Insertar noticias.
- 28. Modificar noticias.
- 29. Eliminar noticias.
- 30. Reporte de Notas del Quimestre.
- 31. Reporte de Notas Final.
- 32. Filtrado avanzado de estudiantes.
- 33. Búsqueda avanzada.
- <span id="page-21-0"></span>**4.4.2 Requerimientos no funcionales.**

Los requerimientos no funcionales describen las restricciones del sistema o del proceso de desarrollo; no se refieren directamente a las funciones específicas que entrega el sistema, sino a las propiedades emergentes de éste como la fiabilidad, la respuesta en el tiempo y la capacidad de almacenamiento. De forma alternativa, definen las restricciones del sistema como la capacidad de los dispositivos de entrada/salida, en cuanto a prestaciones, atributos de calidad y la representación de datos que se utiliza en la interfaz del sistema.

#### **Listado de los requerimientos funcionales del sistema:**

#### Apariencia o interfaz externa.

- La interfaz del sistema debe ser a través de una página Web dinámica y personalizada de acuerdo al tipo de usuario que acceda al sistema.
- La interfaz estará diseñada de modo tal que el usuario pueda tener en todo momento el control de la aplicación –tomando en cuenta la jerarquía plana-, lo que le permitirá tener una mejor orientación dentro de la aplicación y facilitando una amplia operatividad. Se cuidará porque la aplicación sea lo más uniforme e interactiva posible.

#### Requisitos de Usabilidad.

- Los usuarios del sistema quedan definidos por dos roles, los docentes o catedráticos, y los administradores o directivos académicos.
- La explotación del sistema facilitará la actividad académica de docentes y catedráticos en su afán por comprender y dar solución a problemas ligados con el proceso de gestión de información académica. Tales tareas, quedarían automatizadas casi en su totalidad.

 El sistema contará con una política de usuarios que impedirá accesos no autorizados que pudieran introducir errores en la información.

### Requisitos de Rendimiento.

- Se concibe un sistema diseñado sobre la arquitectura cliente/servidor, de manera que se pueda contar con varios terminales dentro del Dicho establecimiento educativo.
- Se requiere de una capacidad de procesamiento media para ejecutar todas las funcionalidades del sistema.
- En cuanto a los tiempos de respuesta, estos deben ser cortos tanto para permitir un procesamiento adecuado, como para generar los reportes solicitados, tanto por el docente como por el administrador.
- La información deberá estar disponible las 24 horas del día y la aplicación deberá recuperarse en un corto período de tiempo ante una falla existente.

### Requisitos de Soporte.

- El usuario Administrador tendrá la responsabilidad de mantener la información de forma consistente en la aplicación.
- El usuario Docente tendrá la responsabilidad de llevar un control estricto de sus estudiantes, impidiendo cualquier tipo de acceso no deseado sobre las notas y estados de los estudiantes.
- Las pruebas del sistema se realizarán en el Dicho establecimiento educativo. Dichas pruebas permitirán evaluar en la práctica la funcionalidad y las ventajas de este nuevo producto.
- El sistema fue realizado con un enfoque flexible, escalable y robusto para propiciar su futuro mejoramiento y la incorporación de otras funcionalidades, módulos u opciones.

### Requisitos de Portabilidad.

 La plataforma seleccionada para desarrollar la aplicación fue Windows, pero puede ser ejecutada desde otras plataformas como Linux, Unix, Mackintoch, que soporten el lenguaje PHP y el gestor de bases de datos MySql.

### Político-culturales.

 El nivel socio-económico, cultural o étnico; no influyen a la hora de brindar los servicios que ofrece el producto.

### Requisitos legales.

- La herramienta propuesta responderá a los intereses del Dicho establecimiento educativo.
- El producto no podrá ser comercializado pues, la aplicación fue diseñada con una finalidad socio-educativa.

### Requisitos de confiabilidad.

 El sistema en casos de fallos debe garantizar que las pérdidas de información sean mínimas.

#### Requisitos de ayuda y documentación.

- Dispondrá de referencias bien detalladas sobre las principales funcionalidades del sistema.
- Además, se tendrá disponible otros documentos para consulta general.

#### Requerimiento de software.

 Se debe disponer de un sistema operativo compatible para la instalación de la aplicación y debe ser instalado el Apache (preferentemente una versión 2.x) como servidor Web, el PHP (versión 5.1 o superior) como lenguaje de programación del lado del servidor y el MySql (versión superior a 4.0 o cualquiera que soporte la integridad referencial) como gestor de base de datos para garantizar la integridad y consistencia de la información.

### Requerimiento de software.

- Para el desarrollo y puesta en práctica del proyecto se requieren ordenadores que como mínimo tengan los siguientes requisitos:
	- Procesador PENTIUM
	- 128 Mbyte de RAM
	- 1 Gbyte de HDD
	- Tarjeta de red de 100 Mbps.
	- UPS o fuente de corriente ininterrumpida.

### Requisitos de seguridad.

- Se debe garantizar un control estricto sobre la seguridad de la información teniendo en cuenta el establecimiento de niveles de acceso. No se deben permitir accesos sin autorización al sistema. Se hará uso de sesiones y las contraseñas serán cifradas con algoritmos no reversibles. Además se debe definir una política de usuarios con roles y privilegios diferentes que garantice que la información pueda ser consultada de acuerdo al nivel de privilegios que puedan tener determinados grupos de usuarios.
- Se prevé que la aplicación de las facilidades al usuario de manejar su información de forma confidencial.

Es también requisito de suma importancia garantizar la integridad de los datos que se almacenen en el servidor. La información almacenada deberá ser consistente y se utilizarán validaciones que limiten la entrada de datos irreales y mecanismos de vuelta atrás en procesos críticos que terminen abruptamente y produzcan estados inconsistentes de la información. La información deberá estar disponible a los usuarios en todo momento, limitada solamente por las restricciones que estos tengan de acuerdo a la política de seguridad del sistema.

#### <span id="page-25-0"></span>**4.4.3 Actores del modelo de sistema.**

Un actor es aquel que interactúa con el sistema, sin ser parte de él y puede asumir el rol que juega una o varias personas, un equipo o un sistema automatizado. (Motriz, 2005).

A continuación se definen los actores del sistema propuesto:

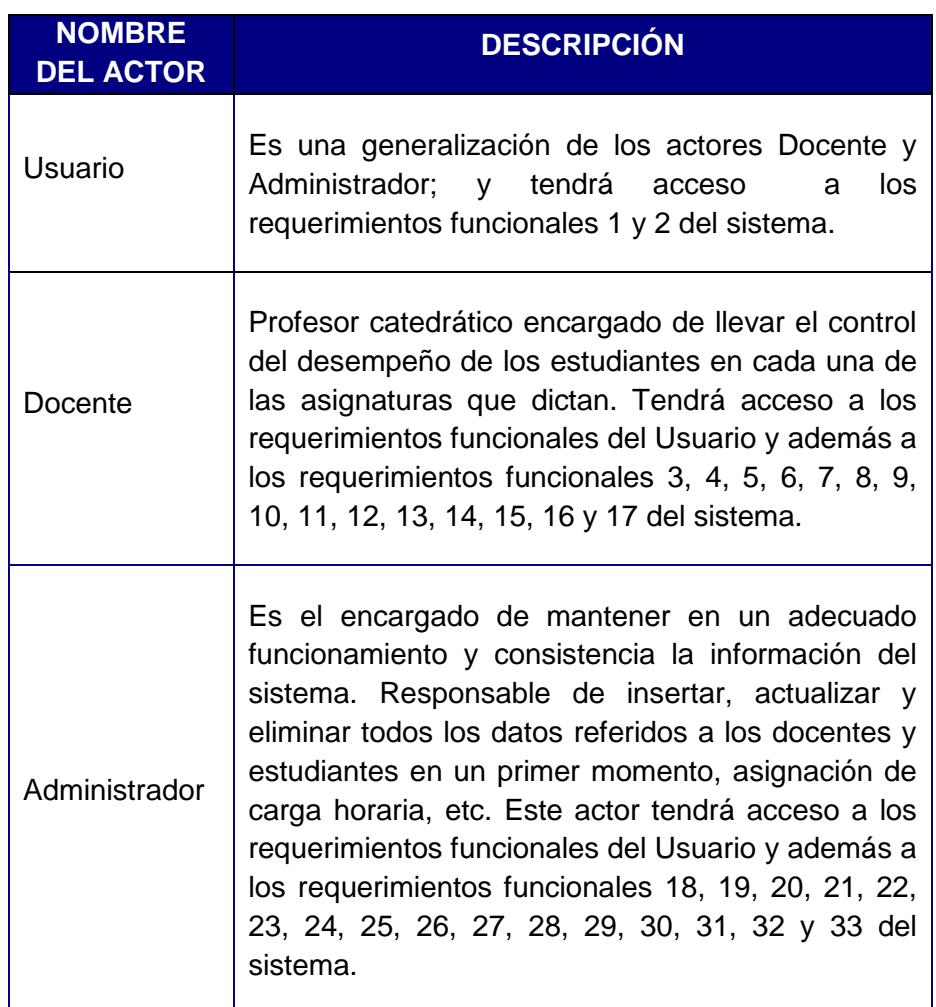

### **Tabla 4: Descripción de los actores del sistema**

### <span id="page-26-0"></span>**4.4.4 Casos de uso del sistema.**

Los actores interactúan y usan el sistema a través de casos de uso. Los casos de uso son artefactos narrativos que describen, bajo la forma de acciones y reacciones, el comportamiento del sistema desde el punto de vista del usuario.

En el presente trabajo los casos de uso del sistema quedan representados por.

- 1. Iniciar sesión.
- 2. Cambiar clave o contraseña.
- 3. Consultar perfil personal.
- 4. Consultar asignaturas.
- 5. Estado actual de un estudiante.
- 6. Visualizar Carga horaria.
- 7. Reporte de Notas por Asignatura.
- 8. Listado de estudiantes según comportamiento.
- 9. Listado de estudiantes según asistencia.
- 10. Listado de estudiantes aprobados 1er Parcial.
- 11. Listado de estudiantes aprobados 2do Parcial.
- 12. Listado de estudiantes aprobados 3er Parcial.
- 13. Listado de estudiantes aprobados Examen Quimestral.
- 14. Listado de estudiantes reprobados 1er Parcial.
- 15. Listado de estudiantes reprobados 2do Parcial.
- 16. Listado de estudiantes reprobados 3er Parcial.
- 17. Listado de estudiantes reprobados Examen Quimestral.
- 18. Gestionar asignaturas.
- 19. Gestionar docentes.
- 20. Gestionar estudiantes.
- 21. Gestionar noticias.
- 22. Reporte de Notas del Quimestre.
- 23. Reporte de Notas Final.
- 24. Filtrado avanzado de estudiantes.
- 25. Búsqueda avanzada.

### <span id="page-28-0"></span>**4.4.5 Diagrama de casos de uso del sistema.**

Con la finalidad de lograr un mejor entendimiento, se decide subdividir el diagrama de casos de uso definiendo paquetes.

Se muestra un diagrama por cada paquete. Los paquetes de casos de uso son la forma de agrupar a estos últimos respondiendo a algún criterio.

Se conformaron 3 paquetes: *Administrador*, *Docencia* y *Servicios*. El paquete de *Servicios* depende de los paquetes de *Administrador* y *Docencia*, y el paquete de *Docencia* depende del paquete de *Administrador*.

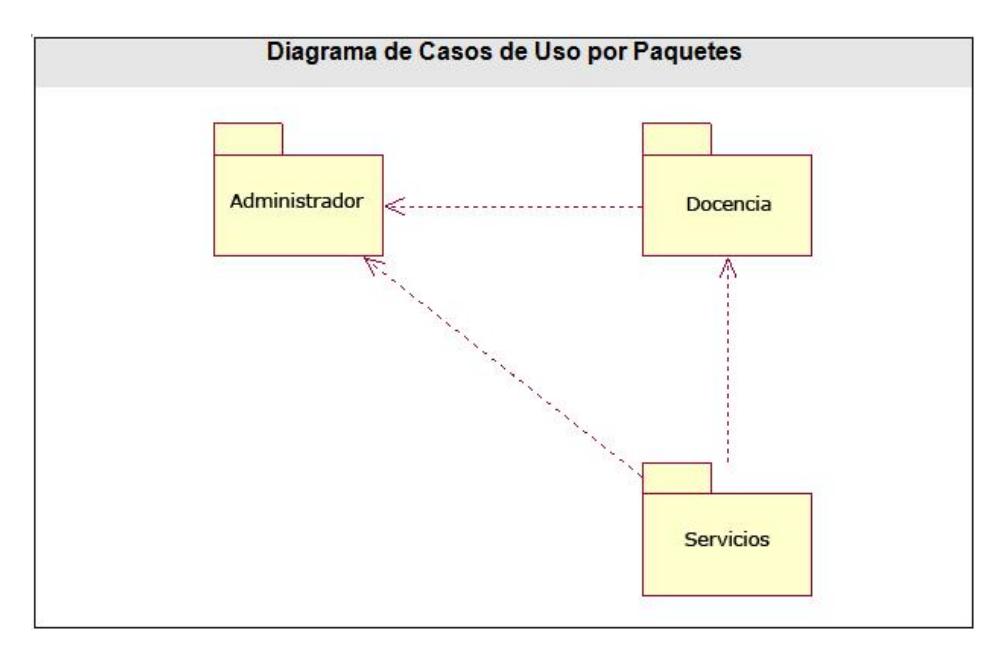

**Figura 4.1: Diagrama de Casos de Uso por Paquetes.**

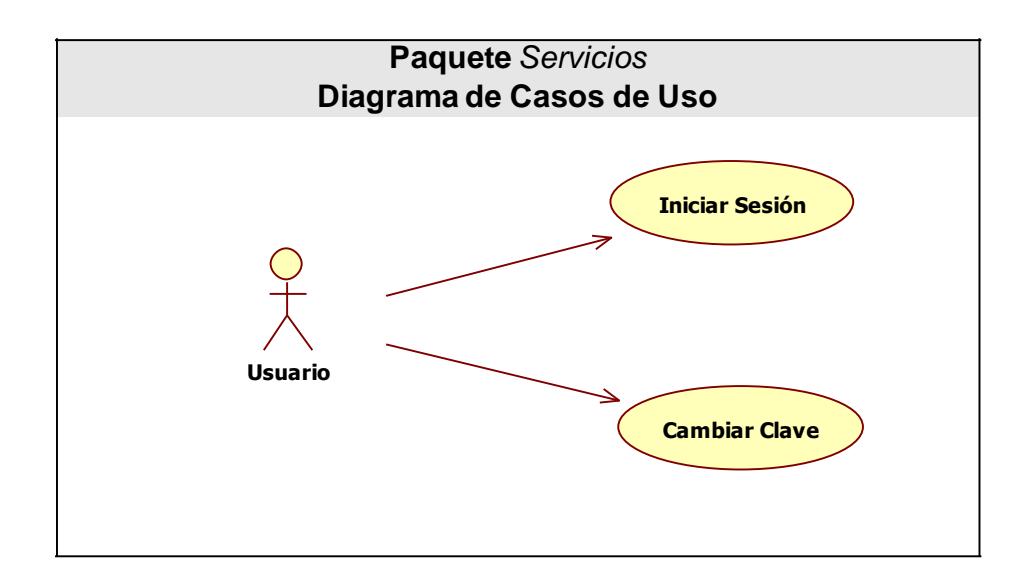

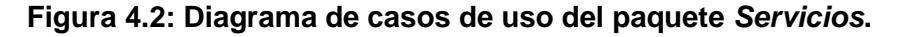

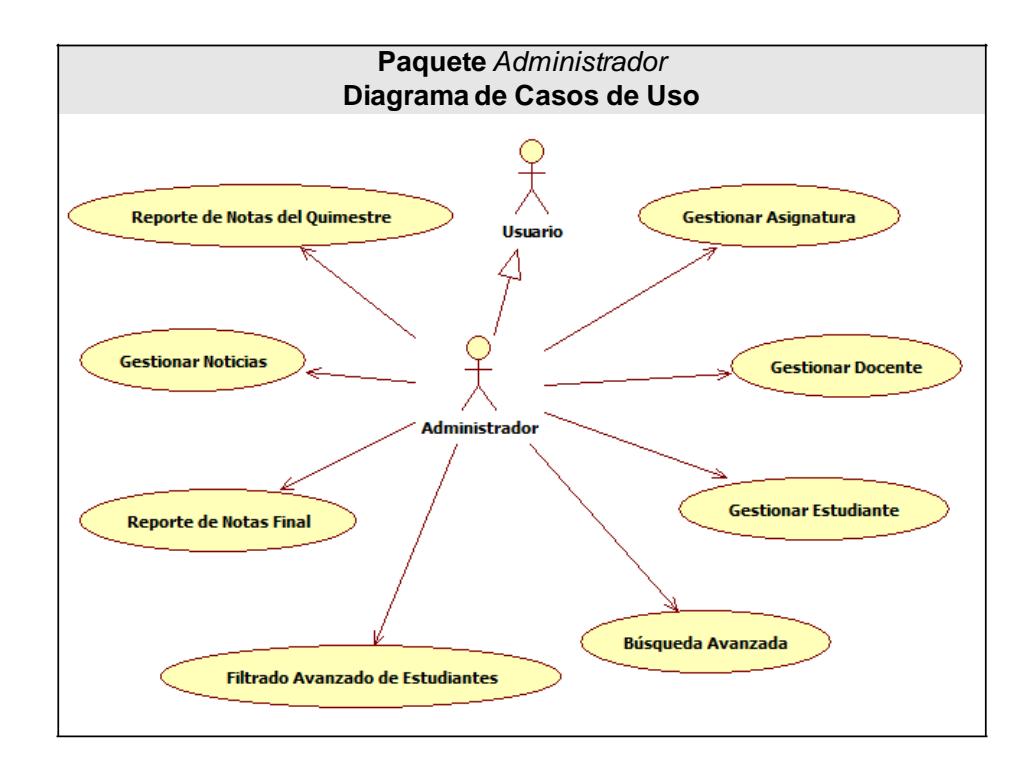

**Figura 4.3: Diagrama de casos de uso del paquete** *Servicios***.**

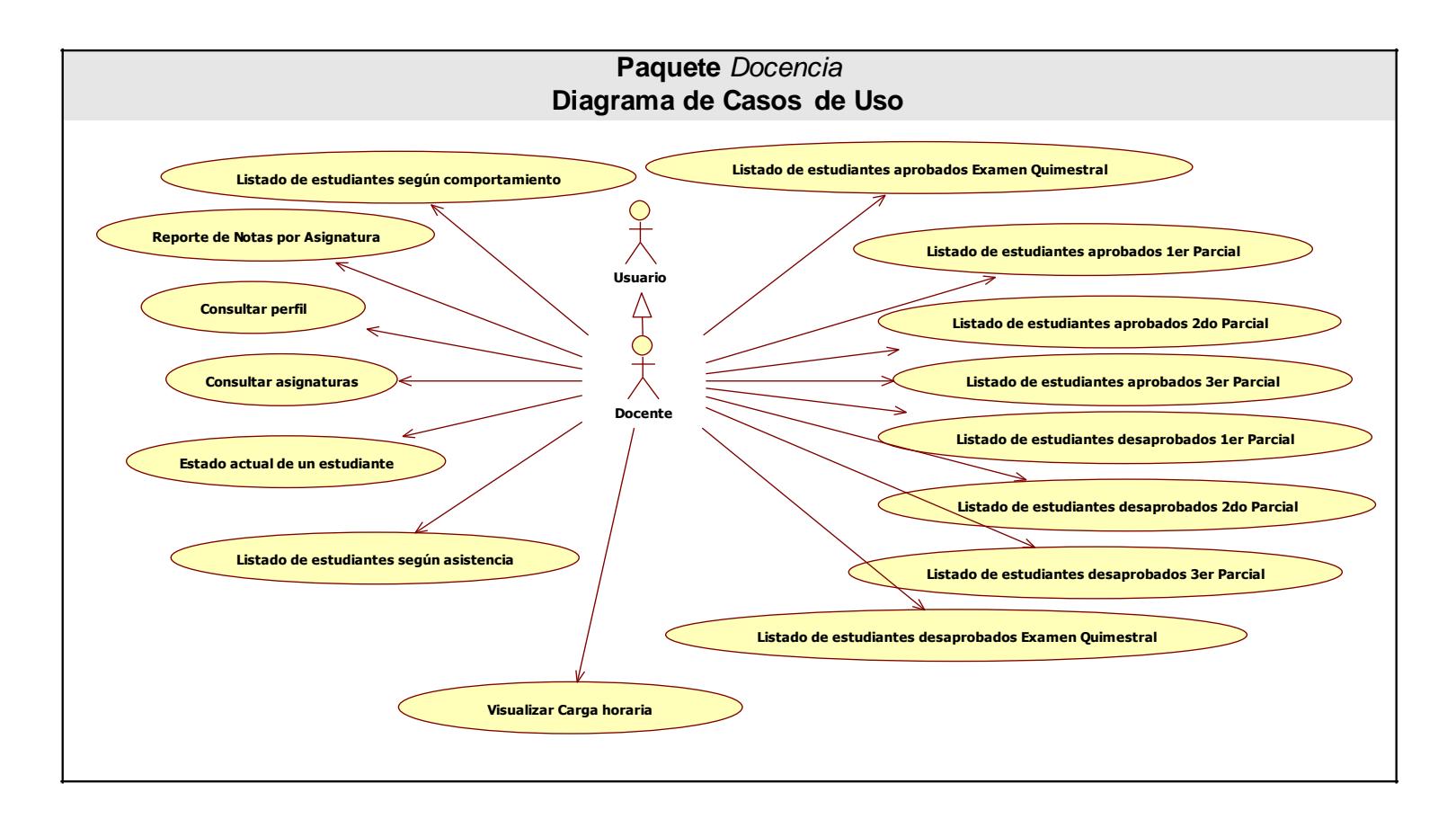

**Figura 5.4: Diagrama de casos de uso del paquete** *Servicios***.**

### <span id="page-31-0"></span>**4.4.6 Descripción de los casos de uso del sistema.**

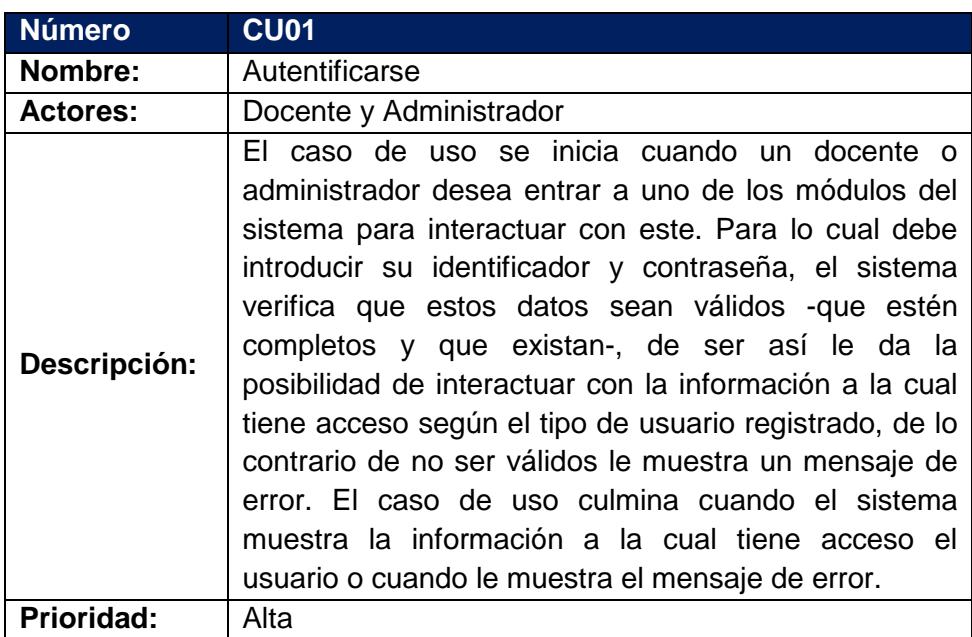

Fuente: Investigación de campo

### **Tabla 5: CU01 Inicio de Sesión**

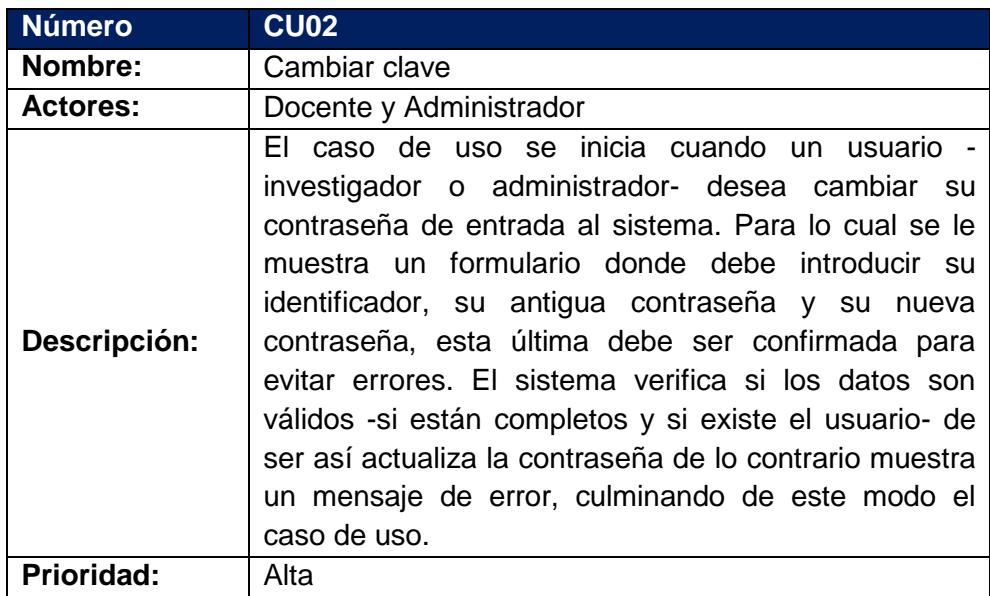

Fuente: Investigación de campo

### **Tabla 6: CU02 Cambio de contraseña**

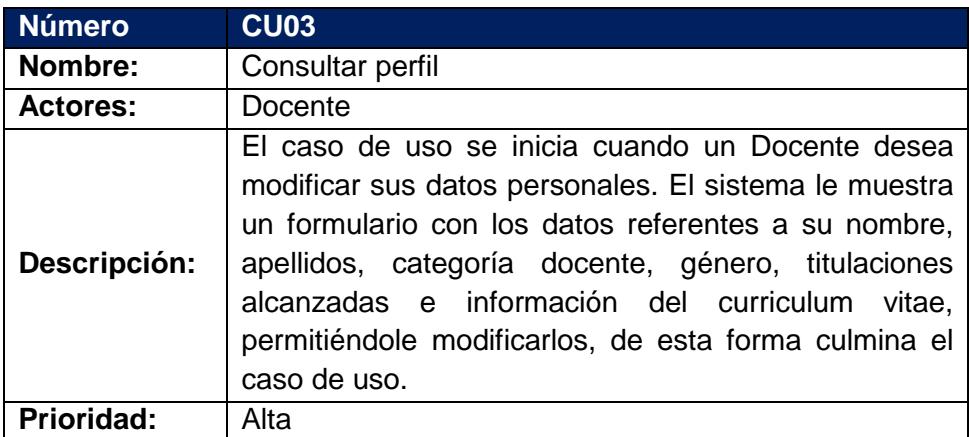

### **Tabla 7: CU03 Consultar perfil personal**

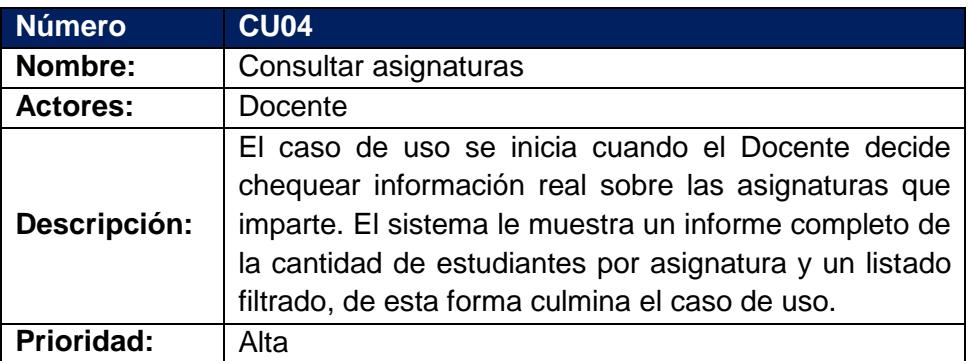

Fuente: Investigación de campo

### **Tabla 8: CU04 Consultar asignaturas que se dictan**

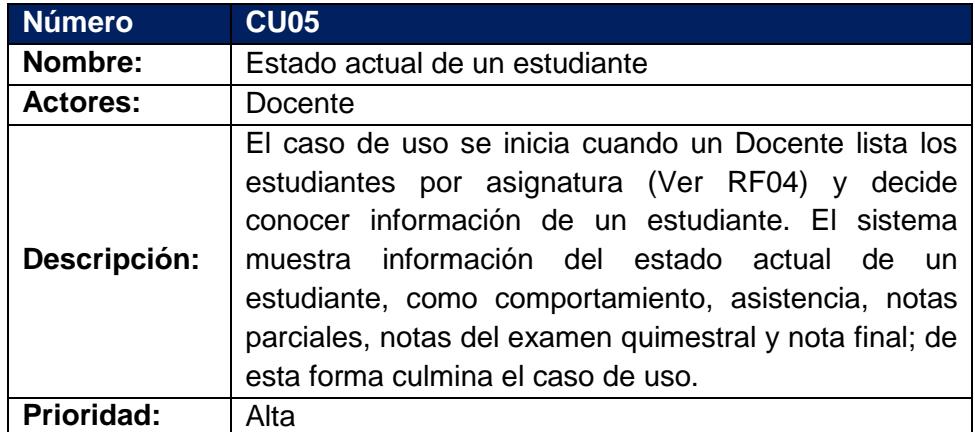

Fuente: Investigación de campo

### **Tabla 9: CU05 Estado actual de un estudiante**

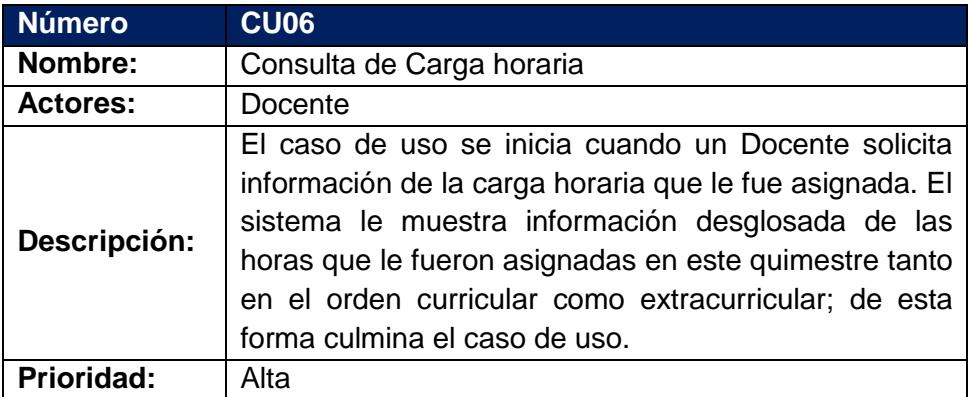

# **Tabla 10: CU06 Consulta de Carga horaria**

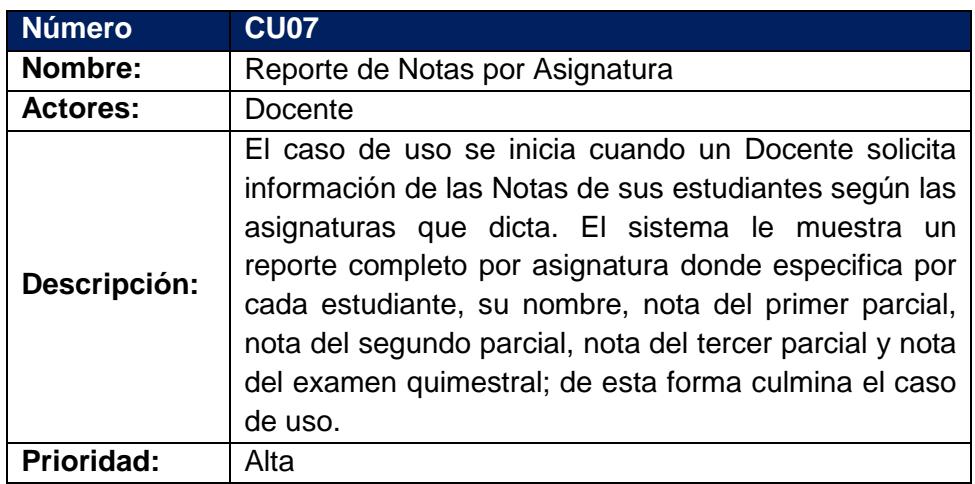

Fuente: Investigación de campo

### **Tabla 11: CU07 Reporte de Notas por Asignatura**

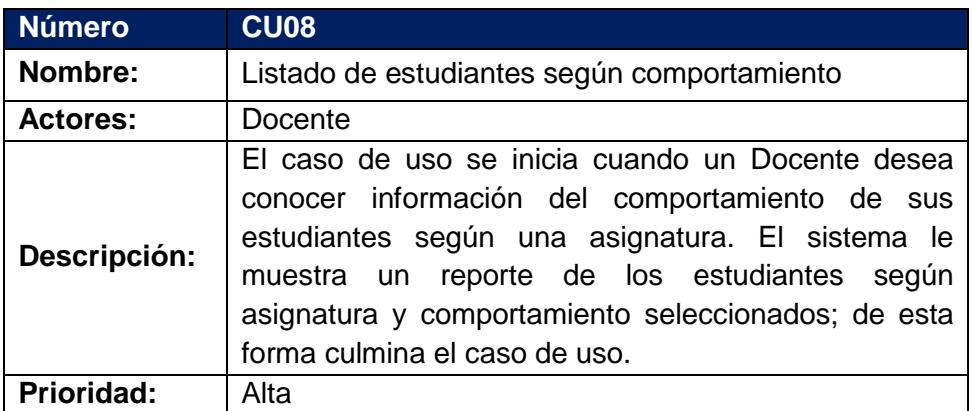

### **Tabla 12: CU08 Listado de estudiantes según comportamiento**

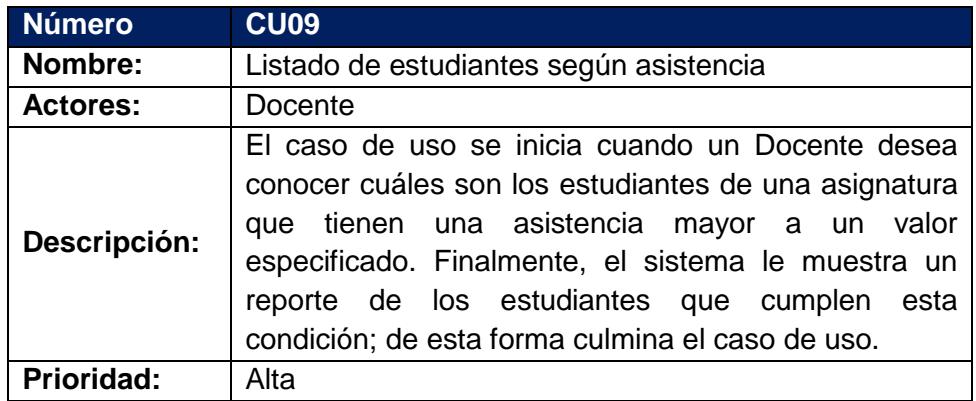

Fuente: Investigación de campo

### **Tabla 13: CU09 Listado de estudiantes según asistencia**

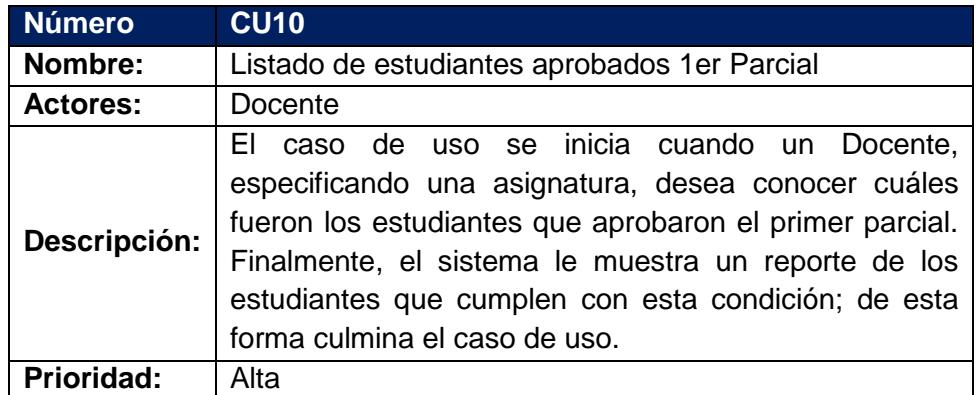

Fuente: Investigación de campo

### **Tabla 14: CU10 Listado de estudiantes aprobados 1er Parcial**

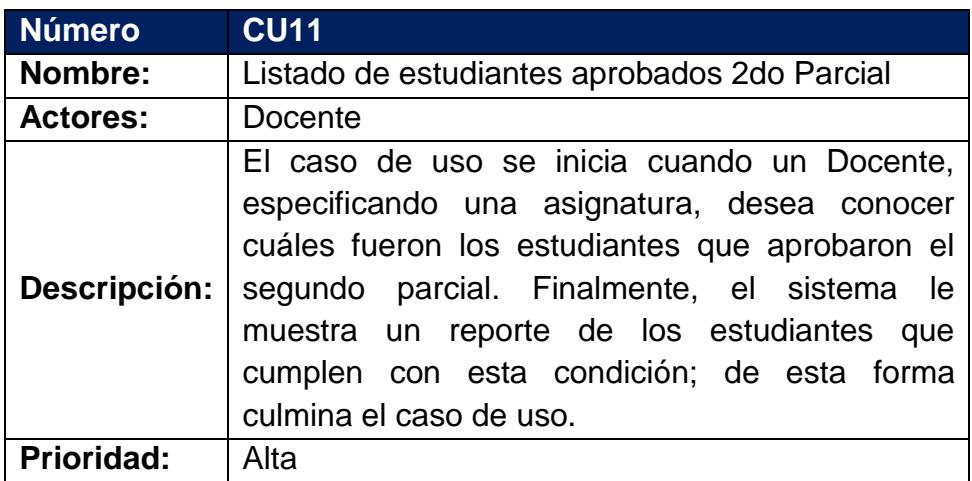

### **Tabla 15: CU11 Listado de estudiantes aprobados 2do Parcial**

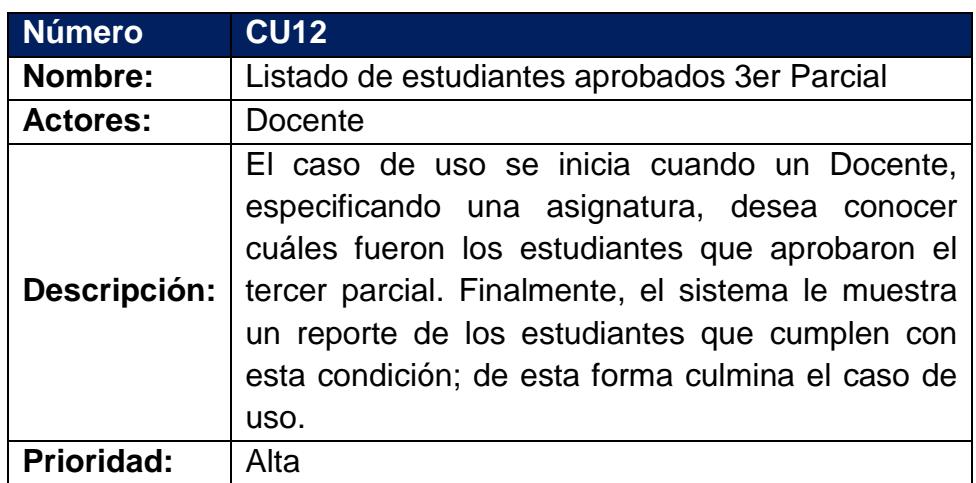

Fuente: Investigación de campo

### **Tabla 16: CU12 Listado de estudiantes aprobados 3er Parcial**

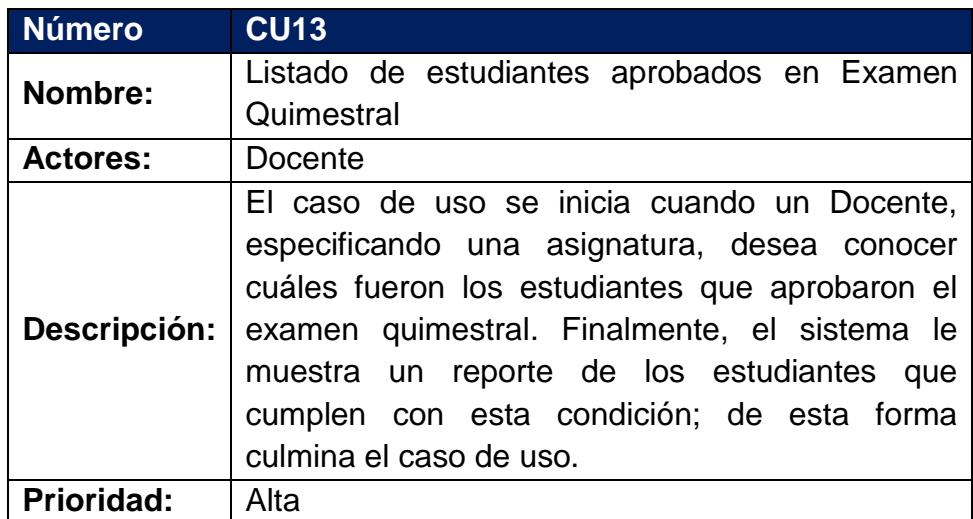

## **Tabla 17: CU13 Listado de estudiantes aprobados en**

### **Examen Quimestral**

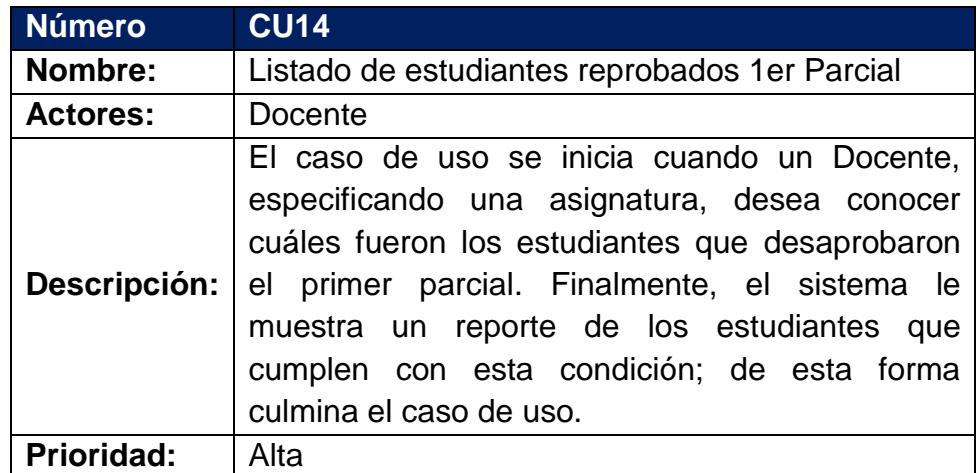

Fuente: Investigación de campo

### **Tabla 18: CU14 Listado de estudiantes reprobados**

**1er Parcial**

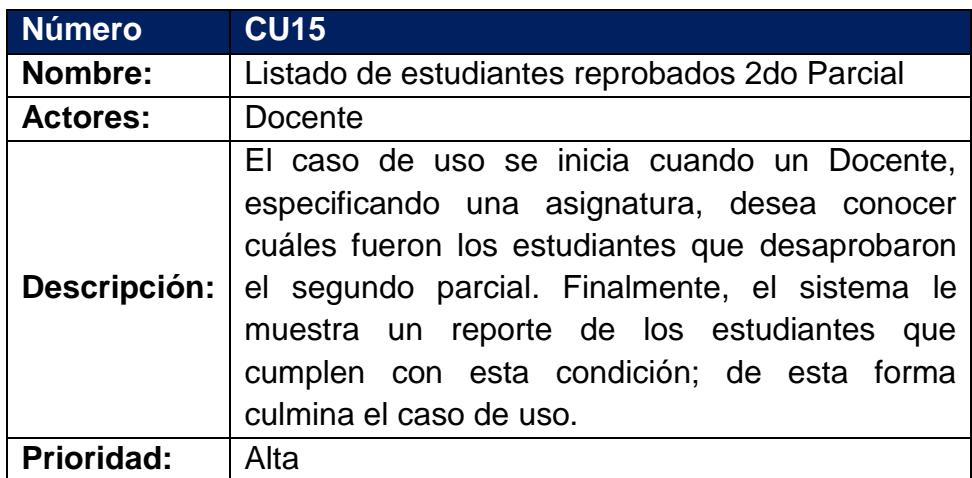

### **Tabla 19: CU15 Listado de estudiantes reprobados**

### **2do Parcial**

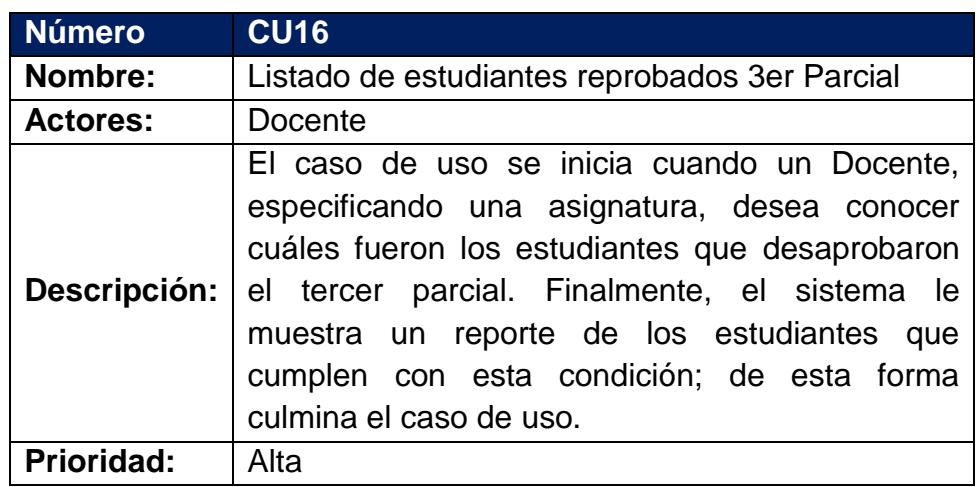

Fuente: Investigación de campo

### **Tabla 20: CU16 Listado de estudiantes reprobados**

**3er Parcial**

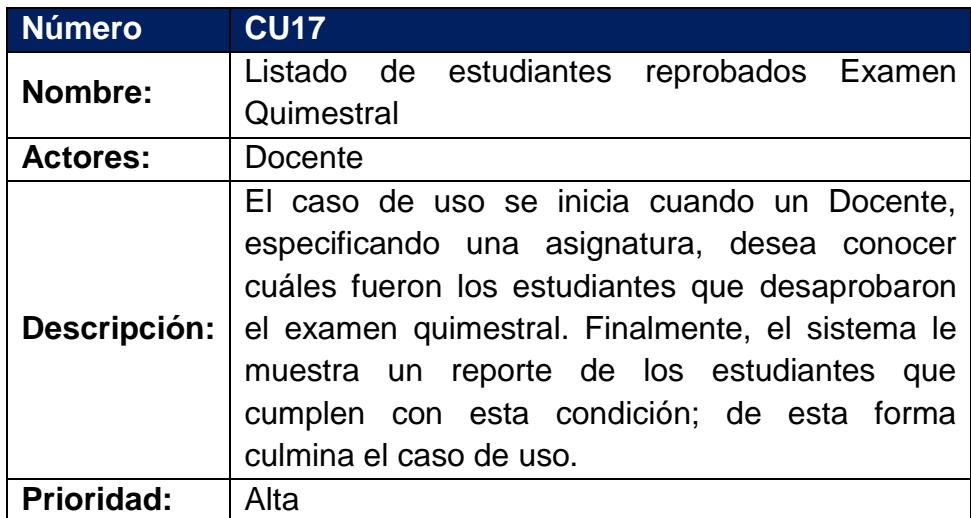

### **Tabla 21: CU17 Listado de estudiantes reprobados en Examen Quimestral**

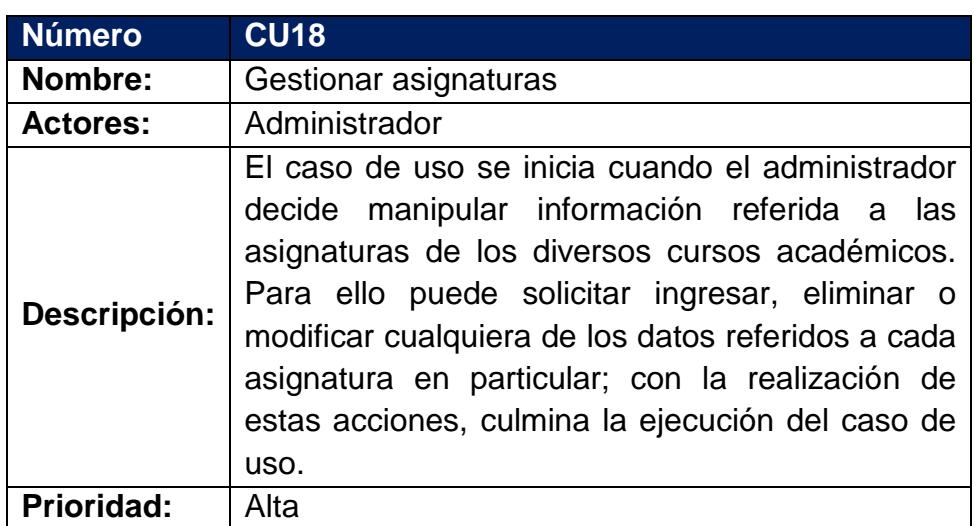

Fuente: Investigación de campo

### **Tabla 22: CU18 Gestionar asignaturas**

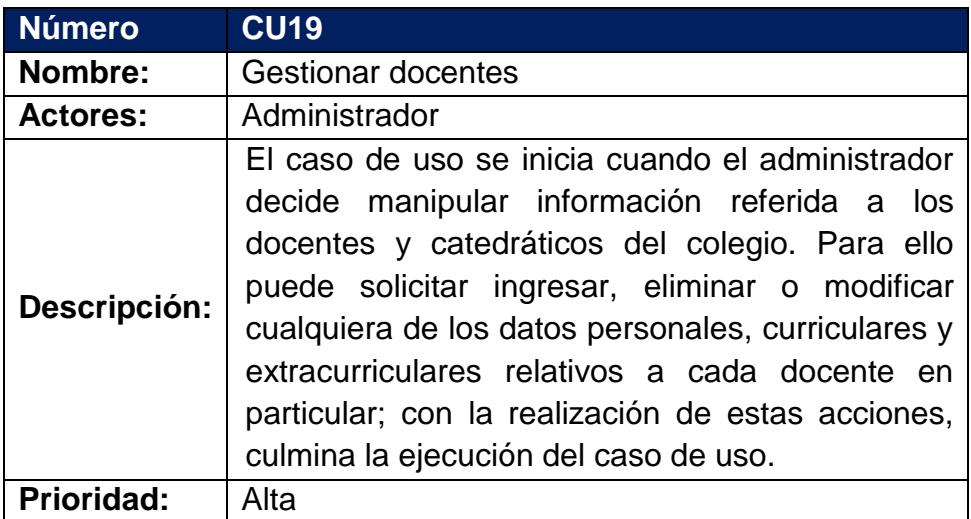

### **Tabla 23: CU19 Gestionar docentes**

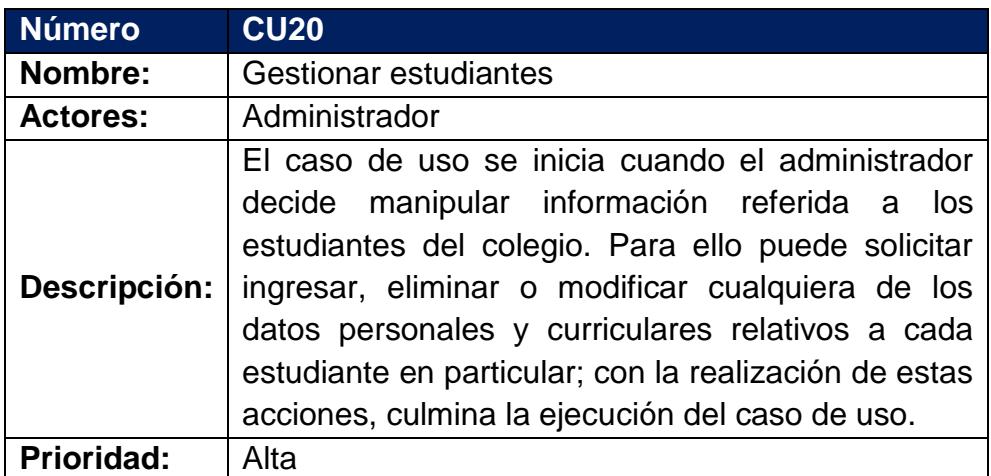

Fuente: Investigación de campo

### **Tabla 24: CU20 Gestionar estudiantes**

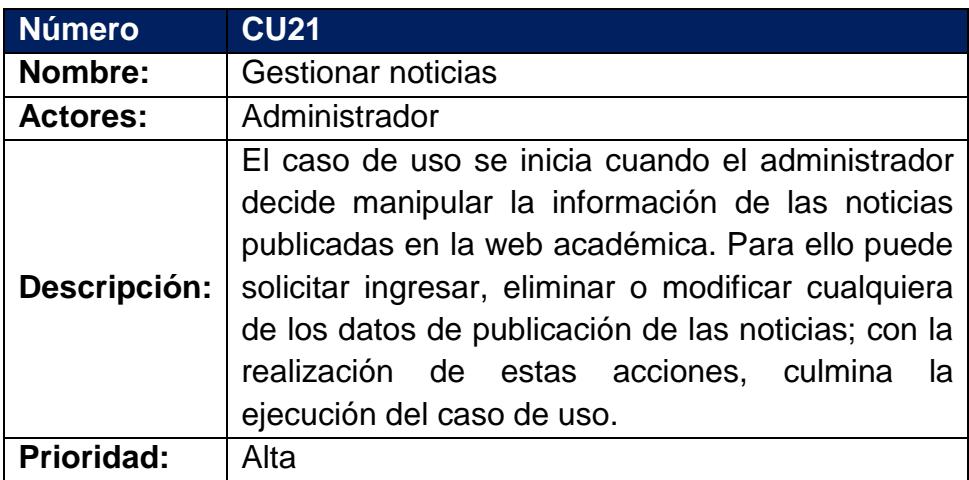

### **Tabla 25: CU21 Gestionar noticias**

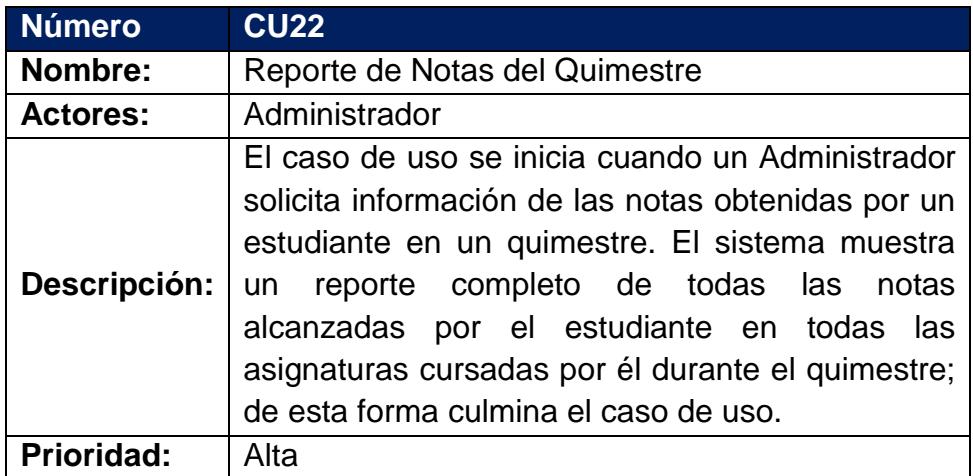

Fuente: Investigación de campo

### **Tabla 26: CU22 Reporte de Notas del Quimestre**

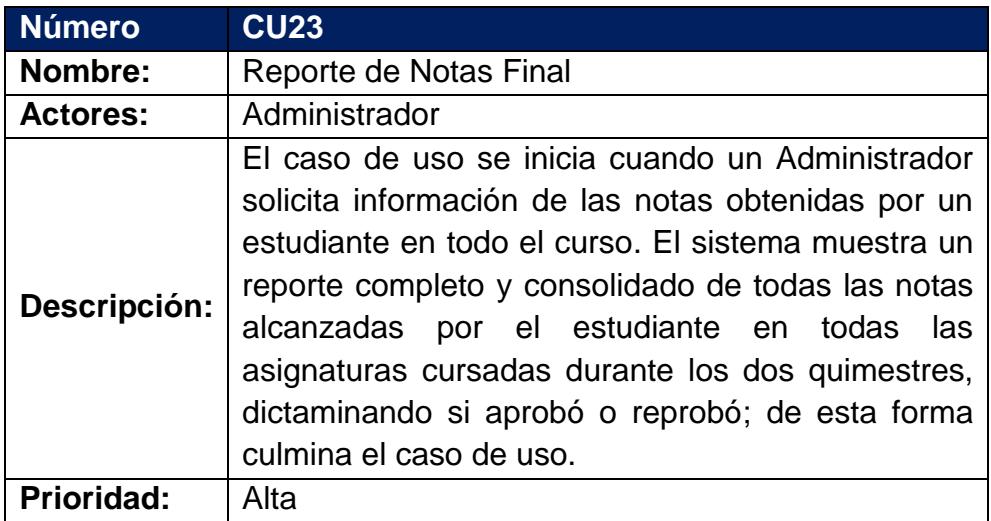

### **Tabla 27: CU23 Reporte de Notas Final**

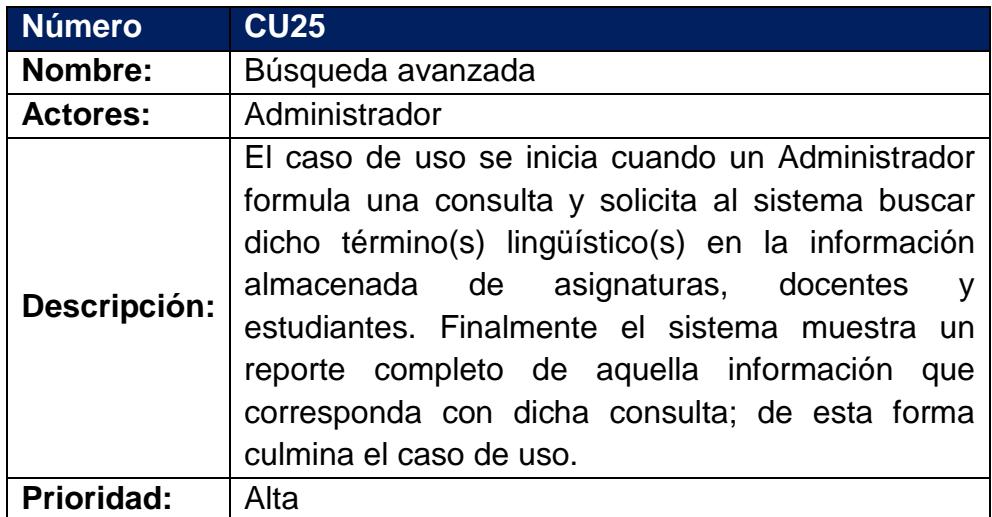

Fuente: Investigación de campo

### **Tabla 28: CU25 Búsqueda avanzada**

### <span id="page-42-0"></span>**4.5 Construcción del sistema.**

En este epígrafe se detallan y plantean los diagramas del modelo físico de los datos, el modelo de navegabilidad y el diagrama de implementación; los cuales describen la implementación del modelo de sistema.

### <span id="page-42-1"></span>**4.5.1 Diagrama del modelo físico de datos.**

El modelo físico de datos incluye todos los aspectos de diseño de un modelo de base de datos que se pueden modificar sin cambiar los componentes de la aplicación. (Jacobson, 2000).

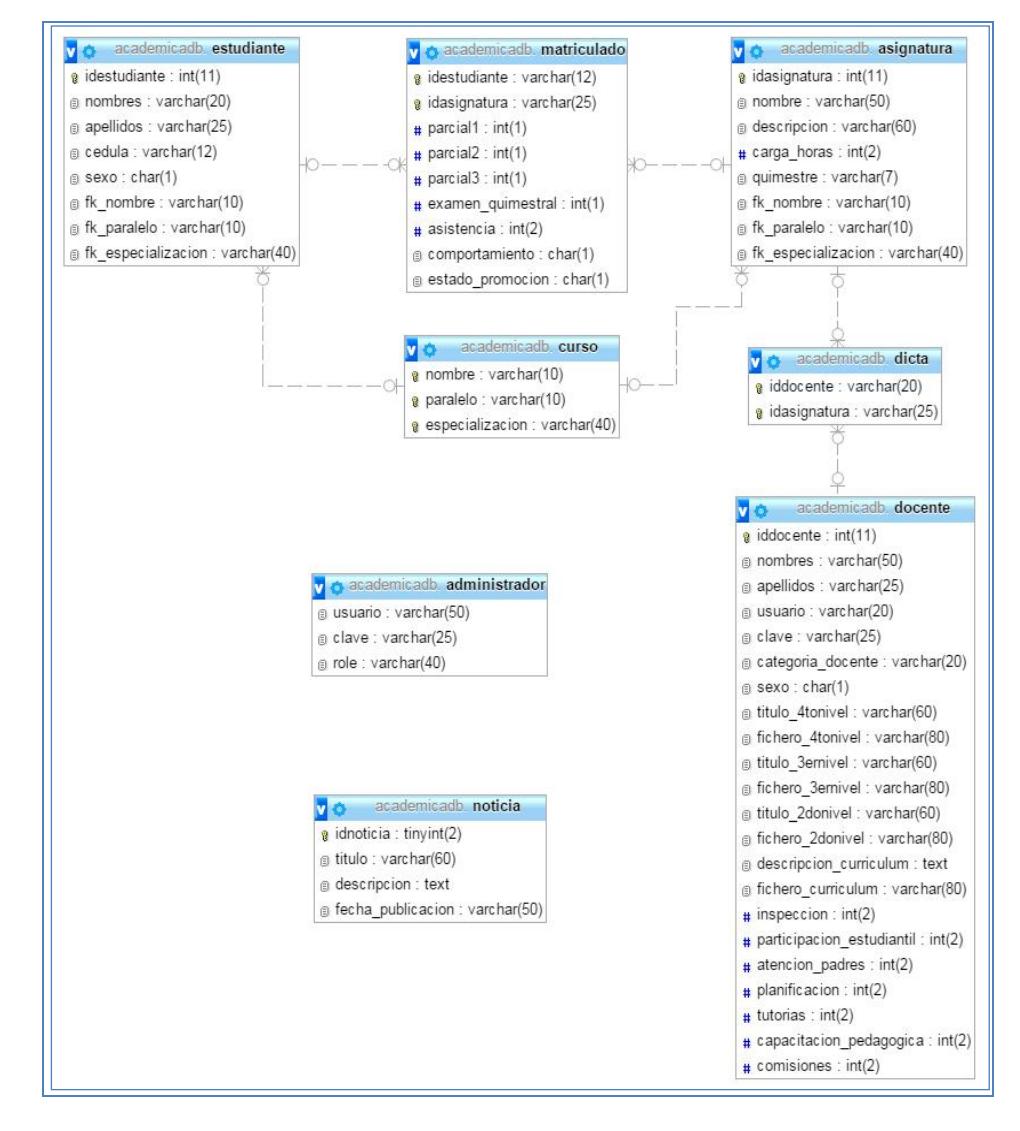

**Figura 6.5: Diagrama del modelo físico de la base de datos.**

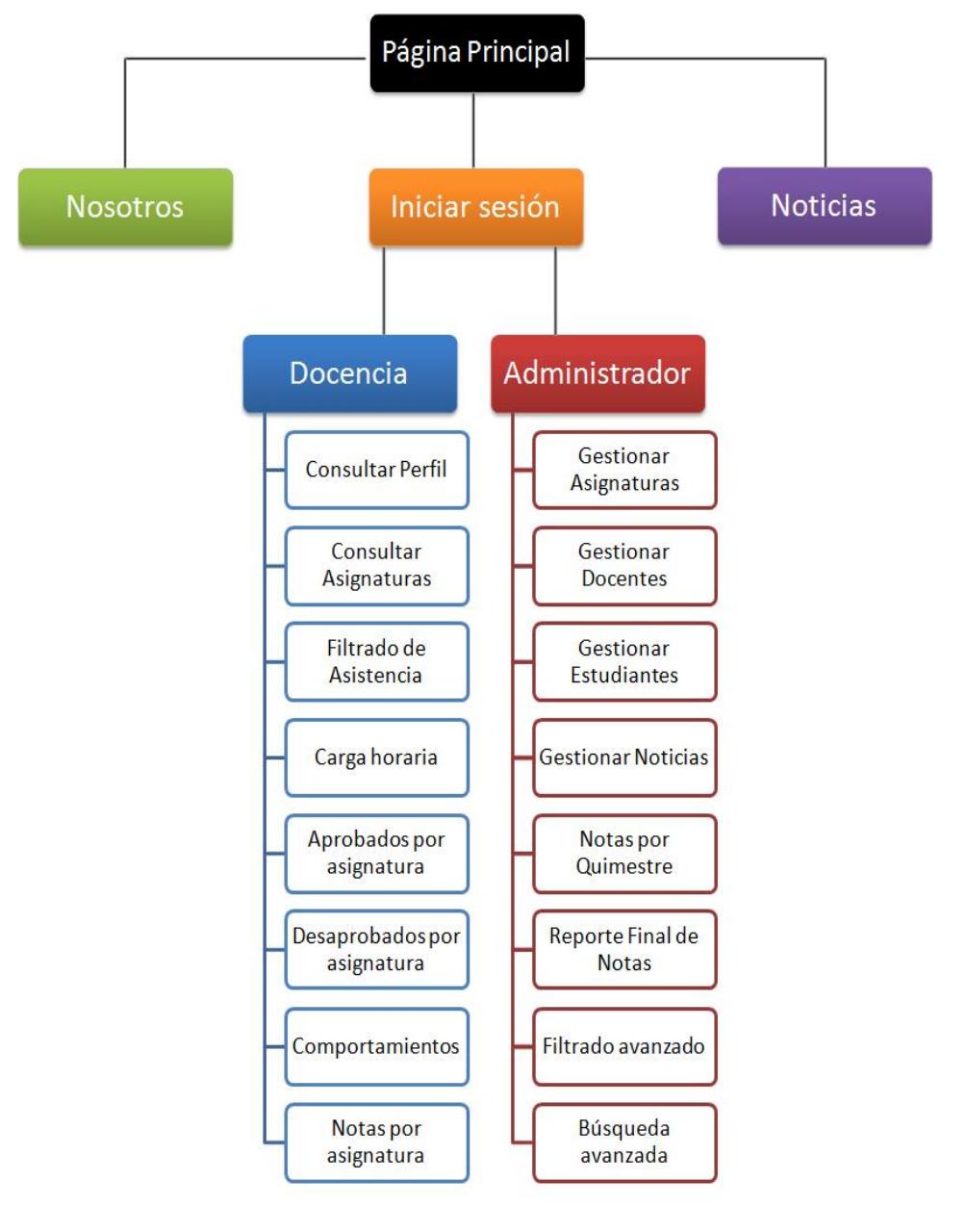

### <span id="page-43-0"></span>**4.5.2 Modelo de navegabilidad.**

**Figura 6.6: Modelo de navegabilidad.**

#### <span id="page-43-1"></span>**4.5.3 Modelo de navegabilidad.**

El modelo de implementación describe como los elementos del modelo de diseño, como las clases, se implementan en términos de componentes. Describe también como se organizan los componentes de

acuerdo con los mecanismos de estructuración y modularización disponibles en el entorno de implementación y en el lenguaje o lenguajes de programación utilizados y como dependen los componentes unos de otros. (Jacobson, 2000).

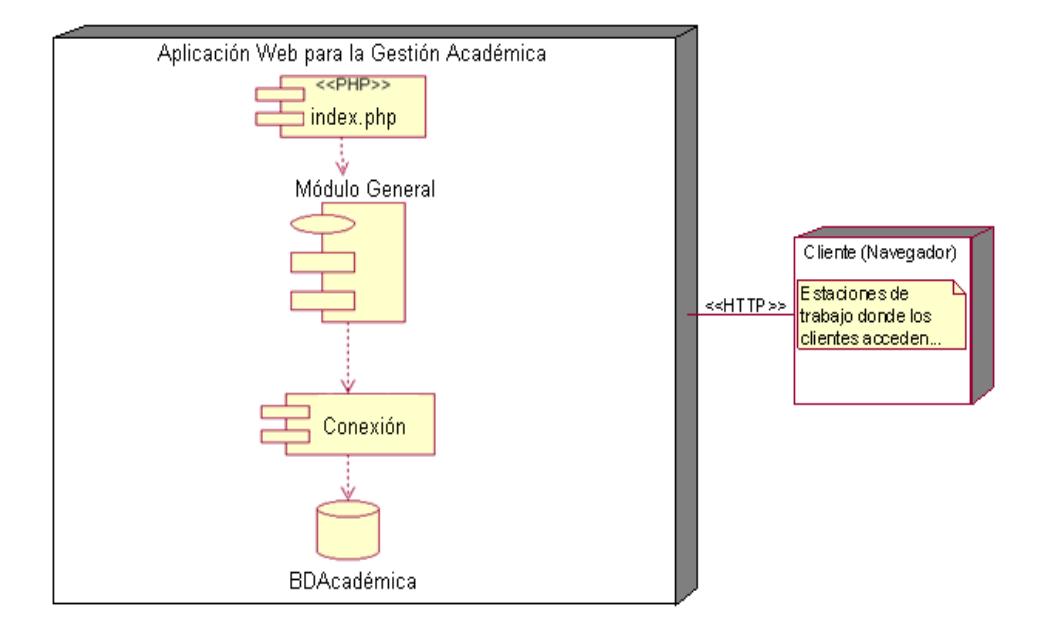

**Figura 6.7: Diagrama de Implementación del Software académico.**

# **CONCLUSIONES Y RECOMENDACIONES**

### <span id="page-45-0"></span>**Conclusiones**

- 1. El título será CONCLUSIONES Y RECOMENDACIONES. Recordar que no es un capítulo. El formato del título es en Arial, tamaño 14, centrado, en negrillas y mayúsculas.
- 2. Recordar que el Titulo CONCLUSIONES Y RECOMENDACIONES debe colocarse en la 1era línea a partir del margen superior.
- 3. Deberán numerar las conclusiones.

### **Recomendaciones**

- 1. Deberán numerar las recomendaciones.
- 2. En recomendaciones incluir futuros temas, mejoras o problemas que se pueden desprender del del estudio realizado.

# **BIBLIOGRAFÍA**

<span id="page-46-0"></span>[1] J. Rodríguez García, Fundamentos de Óptica Geométrica. España: Universidad de Oviedo, 1997.

[2] K. Ogata, Discrete Time Control Systems, 2<sup>nd</sup> Ed. Englewood Cliffs, NJ: Prentice Hall, 1998.

[3] Armstrong, (2011, junio). Controles de Presión y temperatura [online]. Disponible en: <http://www.armstronginternational.com/es/pressure-temperature-controls>.

- [1] Aldana, C. (2000). Deficiencias legislativas en la protección de derechos de autor en software: propuesta de creación de la Ley de Derechos de Autor en Software. **Example 2018** Disponible en: **Contract 2018** en: http://www.justiniano.com/revista\_doctrina/Derecho\_de\_autor\_en\_software.htm encontrada el 20 de abril del 2014
- [2] Álvarez. (2011). Lenguajes de Programación Web. Disponible en línea: http://www.maestrosdelweb.com/principiantes/los-diferentes-lenguajes-deprogramacion-para-la-web/.
- [3] Arnal, J. Investigación educativa. Fundamentos y metodología.-- Barcelona: Labor universitaria, 1992.-- p. 97
- [4] Arribas, A. (2005). Intranet para la Gestión del Conocimiento y la Comunicación Interna. Razón y la Palabra, 48.
- [5] Automatización Industrial, disponible en http://es.wikipedia.org/wiki/Automatizaci%C3%B3n\_industrial Encontrado del 23 de abril del 2014
- [6] Bermúdez Morris R. Aprendizaje formativo y crecimiento personal. La Habana: Editorial Pueblo y Educación; 2004.
- [7] Bernaza G, Lee F. (2005). El aprendizaje colaborativo: una vía para la educación de postgrado. Revista Iberoamericana de Educación [en línea]. [Fecha de acceso: 3 de marzo de 2009]; 37(3):2-17. URL disponible en: http://www.rieoei.org/deloslectores/1123Bernaza.pdf.
- [8] CAMPOS, S. 2004: Cibernética Derecho Informático,México. McGraw-Hill.
- [9] Cortés, M. E. Generalidades sobre Metodología de la Investigación.-- México: UNACAR, 2005.-- p.82
- [10] Definición de informatización software, disponible en: http://es.wikipedia.org/wiki/Software#Definici.C3.B3n\_de\_software encontrado el 20 de abril del 2014
- [11] De Gracia, D. y Hernández, Y. (2010). Informática educativa. Recuperado de: http://darlenis-informaticaeducativa.blogspot.com/2010/04/que-esinformatizacion-del-aprendizaje.html
- [12] Diccionario Manual de la Lengua Española (2007) Larousse Editorial, S.L. encontrado el 19 de abril del 2014 disponible en:http://es.thefreedictionary.com/informatizaciones
- [13] Escobar, Y. (2006). Desarrollo del software. Disponible en: http://www.monografias.com/usuario/perfiles/escobar\_yanvary/monografias encontrada el 23 de abril de 2014
- [14] Fortin, P. (2008). Psicopedagogía Dimensiones del Aprendizaje, p. 248
- [15] González G. (2010). Ciberaula LAMP, Plataforma Web: Linux, Apache, MySQL, PHP. Disponible en línea: http://ciberaula.com/curso/lamp/que\_es/.
- [16] Graells, P. (1995). Producción de software educativo. Tomado de Software Educativo Guía de uso y metodología de diseño., Barcelona.Editorial EMA
- [17] Gutiérrez. (2011). ¿Qué es un framework web?. Disponible en línea: http://www.lsi.us.es/~javierj/investigacion\_ficheros/Framework.pdf
- [18] Inciarte, A., Marcano, N., & Reyes, M.E. (2006) Gestión académicoadministrativa en la educación básica. Revista Venezolana de Gerencia v.11 n.34 ISSN 1315-9984.
- [19] Jacobson, I. El Proceso Unificado de Desarrollo de software.-- [s.l.:s.n.], 2000.- p. 230-231
- [20] Johnson & Johnson, D.(1998). Cooperation In The Classroom. Interactionbook Company. Seventh Edition.
- [21] Ley Orgánica de Educación Intercultural y su Reglamento
- [22] Lopez, M. (2009). Software y sistema de información: Disponible en: http://www.monografias.com/trabajos76/software-sistemas-

informacion/software-sistemas-informacion.shtml#ixzz2zWW4SrGa encontrada el 20 de abril del 2014

- [23] Morales Fitó, E. (2007) "Estrategia de informatización del proceso docente educativo de la Cátedra Universitaria del Adulto Mayor desde los Joven Club de Computación y Electrónica". Tesis de Maestría, Santiago de Cuba.
- [24] Motriz Coca, Y. Registro de Enfermedades de Declaración Obligatoria para el Sistema Integral de Salud.-- Trabajo de Diploma. ISPJAE (CH), 2005.-- h.57
- [25] Negron, M. (2010). Tecnología educativa: Innovación y Educación. Disponible en: http://tensapre.venezuela-foro.com/t2-innovacion-y-educacion recuperado en: 20 de abril del 2014.
- [26] ORELAC, Información e Innovación en Educación, Oficina Internacional de Educación, Santiago de Chile, Junio, 1997
- [27] Palladino, E., & Palladino, L. (1998). Administración Organizacional. Argentina. Espacio.
- [28] Pérez Ayup, N. , Arnaiz Rey, A. (2006), informatización de la sociedad,disponible en:http://www.monografias.com/trabajos39/informatizacionsociedad/informatizacion-sociedad2.shtml#informat#ixzz2zSTyyG3m
- [29] Potencier. (2012). El tutorial Jobeet. Disponible en línea: http://www.librosWeb.es/jobeet\_1\_3.
- [30] Pressman R. (2002). Ingeniería del Software: Un enfoque práctico. Quinta Edición. Compositor en: Disponible en: Compositor en: Compositor en: Compositor en: Compositor en: Compositor en: Compositor en: Compositor en: Compositor en: Compositor en: Compositor en: Compositor en: Compositor en: Com http://fcqi.tij.uabc.mx/usuarios/luisgmo/data/capitulo%202%20pressman.pdf
- [31] Revista Iberoamericana. (2000). Tic en Educación. Disponible en: https://snt151.mail.live.com/default.aspx?id=64855#fid=flinbox.
- [32] RIBALTA, A. (1993).Utilización de las técnicas de computación en el proceso docente. Varona (Ciudad de la Habana).
- [33] Ricardo, C. (2001), Amenaza informática Disponible en: https/www.el software.com.mx encontrado el 17 de abril de 2014
- [34] Riera Barzallos, P. (1998). Ventajas de la informatizacion del servicio de consultas de los usuarios. El profesional de la información, 3. Recuperado: http://www.elprofesionaldelainformacion.com/contenidos/1998/diciembre/ventaja s de la informatizacion del servicio de consultas de los usuarios.html
- [35] Savogal, J. (2012). Importancia de la automatización, Catedra! El portal de los estudiantes, en: Disponible en: Disponible http://www.redjbm.com/catedra/index.php/tecnologia/68-la-importancia-de-laautomatizacion encontrada el 16 de abril del 2014
- [36] Terrones, E. (2008). El concepto de la filosofía según los filósofos. Disponible en http://eudoroterrones.blogspot.com/2009/03/el-concepto-de-filosofia-segunlos.html encontrada el 15 de abril del 2014
- [37] Teruel A. (2011). Introducción a la arquitectura de capas. Disponible en línea: http://www.ldc.usb.ve/~teruel/ci3715/clases/arqCapas.html.
- [38] Unesco.org recuperado en 20 de abril de 2014 disponible en: http://unesdoc.unesco.org/images/0014/001465/146544s.pdf
- [39] Yii Software. (2012). The Definitive Guide to Yii Framework. Disponible en línea: http://www.yiiframework.com.

## **ANEXOS**

### <span id="page-50-0"></span>**FORMATO PARA BIBLIOGRAFÍA EN LOS TRABAJOS DE TITULACIÓN:**

Para el formato de Bibliografía se utilizara el formato IEEE. Favor bajar el siguiente archivo usando el link [http://www.ieee.org/documents/ieeecitationref.pdf.](http://www.ieee.org/documents/ieeecitationref.pdf) Este contiene detalles de dicho formato. A continuación se presenta un resumen de referencias, los cuales fueron tomados del documento anterior mencionado.

*Nota:* J.K. Author representa el nombre del autor, las primeras siglas representan el primer y segundo nombre seguido del apellido. El autor también puede ser una organización o compañía.

### **Libros y Textos:**

### *Formato Básico:*

[1] J. K. Author, "Titulo del Capítulo" en el Título del libro, xth ed. Ciudad de Empresa Editorial, País o Estado si no se tiene ciudad:Editorial, año, pp. xxx-xxx.

[2] J. K. Author, Título del libro, xth ed. Ciudad de Empresa Editorial, País o Estado si no se tiene ciudad: Editorial, año.

### *Ejemplos:*

[1] B. Klaus and P. Horn, Robot Vision. Cambridge, MA: MIT Press, 1986.

[2] L. Stein, "Random patterns," en Computers and You, J. S. Brake, Ed. New York: Wiley, 1994, pp. 55-70.

[3] R. L. Myer, "Parametric oscillators and nonlinear materials," en Nonlinear Optics, vol. 4, P. G. Harper y B. S. Wherret, Eds. San Francisco, CA: Academic, 1977, pp. 47-160.

### **Artículos de Revistas Científicas Indexadas**

### *Formato Básico:*

[1] J. K. Author, "Titulo del artículo," Titulo de Revista abreviado, vol. x, no. x, pp. xxx-xxx, Mes, año.

### *Ejemplos:*

[1] R. E. Kalman, "New results in linear filtering and prediction theory," J. Basic Eng., ser. D, vol. 83, pp. 95-108, Mar. 1961.

[2] W. Rafferty, "Ground antennas in NASA's deep space telecommunications," Proc. IEEE vol. 82, pp. 636-640, May 1994.

### **Tesis (Bachelor) (M.S.) (Ph.D.)**

#### *Formato básico:*

[1] J. K. Author, "Titulo de tesis," Tesis de Maestría, Abrev. Departamento o Facultad, Abrev. Universidad, Ciudad, País o estado, año.

[2] J. K. Author, "Título de tesis," Tesis de Doctorado, Abrev. Departamento o Facultad, Abrev. Universidad, Ciudad, País o estado, año.

#### *Ejemplos:*

[1] J. O. Williams, "Narrow-band analyzer," Tesis de doctorado, Dept. Ing. Elect., Univ. de Harvard, Cambridge, MA, 1993.

#### **Artículos de Conferencias**

#### *Formato Básico:*

[1] J. K. Author, "Titulo del artículo," enNombre de conferencia, ciudad, Estado o País, año, pp. xxx-xxx.

Para artículo de conferencia sin número de páginas:

J. K. Author [dos autores: J. K. Authory A. N. Writer] [tres o más autores: J. K. Author et al.], "Titulo del artículo," en [Nombre de Conferencia], [año.] © [IEEE o institución que posee copyright]. doi: [número DOI]

### **Reportes**

### *Formato Básico:*

[1] J. K. Author, "Titulo del reporte," Abrev. Nombre de la Compañía., Ciudad, Estado o País, Rep. xxx, año.

#### *Ejemplos:*

[1] E. E. Reber, "Absorption in the earth's atmosphere," Aerospace Corp., Los Angeles, CA, Tech. Rep. TR-0200 (4230-46)-3, Nov. 1988.

[2] J. H. Davis y J. R. Cogdell, "Calibration program for the 16-foot antenna," Elect. Eng. Res. Lab., Univ. Texas, Austin, Tech. Memo. NGL-006-69-3, Nov. 15, 1987.

### **WWW**

#### *Formato Básico:*

[1] J. K. Author. (año, mesdía). Titulo (edición) [Tipo de medio]. Disponible en: http://www.(URL)

### *Ejemplo:*

[1] J. Jones. (1991, Mayo 10). Networks (2nd ed.) [Online]. Disponible en: http://www.atm.com